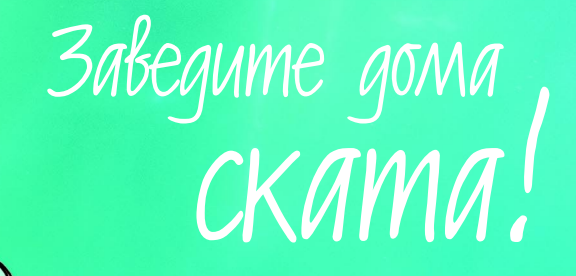

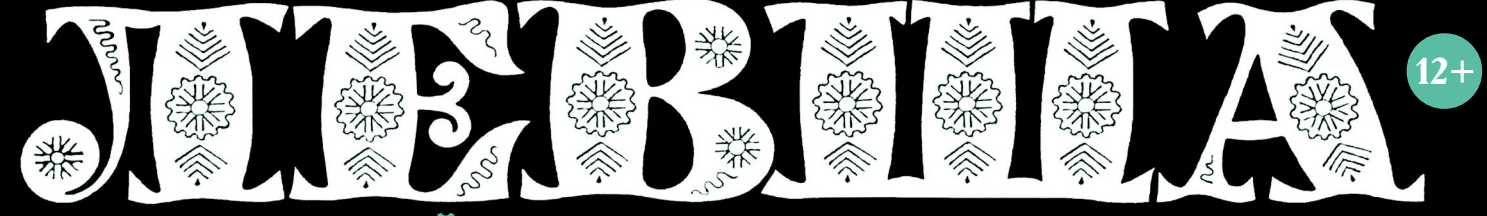

#### «ЮНЫЙ ТЕХНИК» - ДЛЯ УМЕЛЫХ РУК

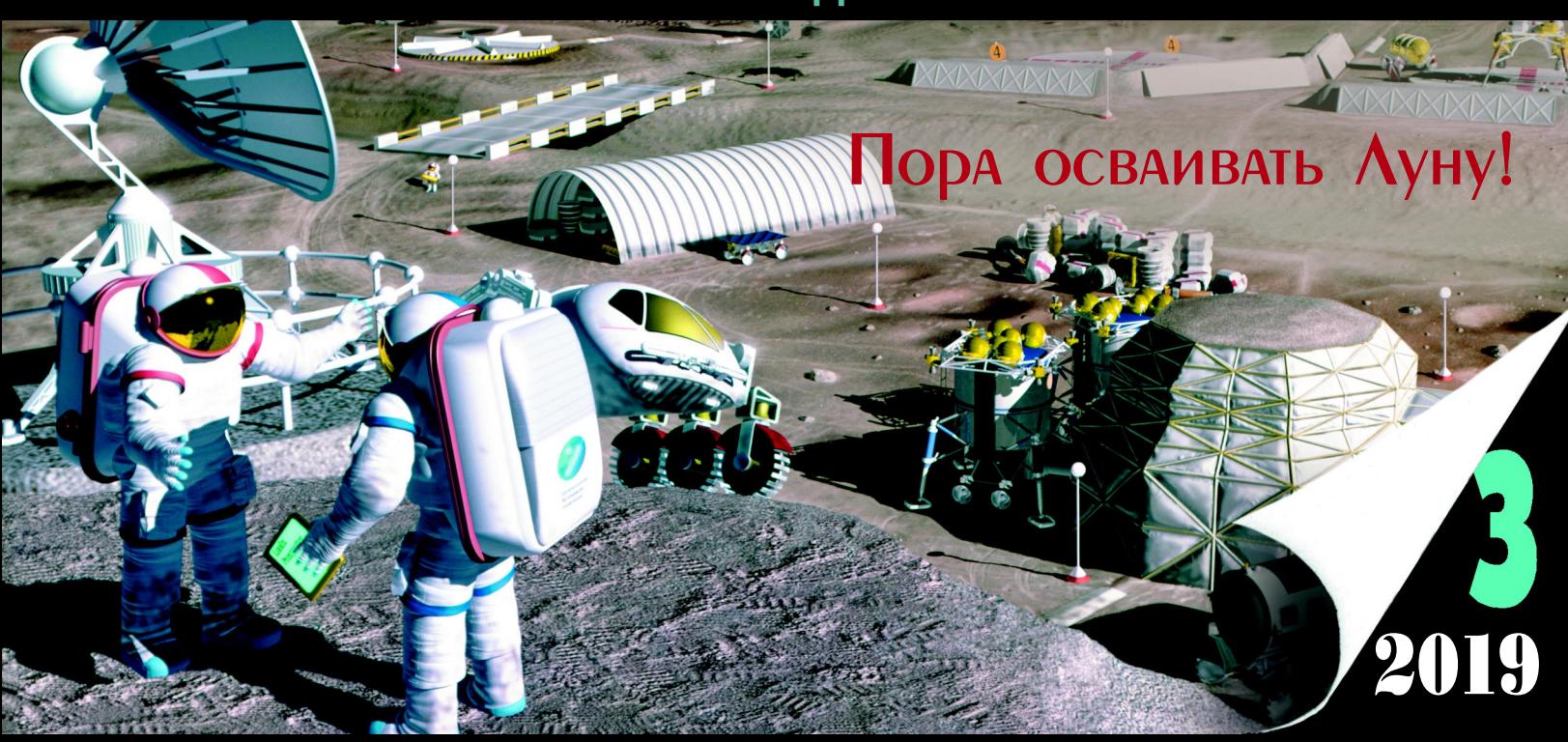

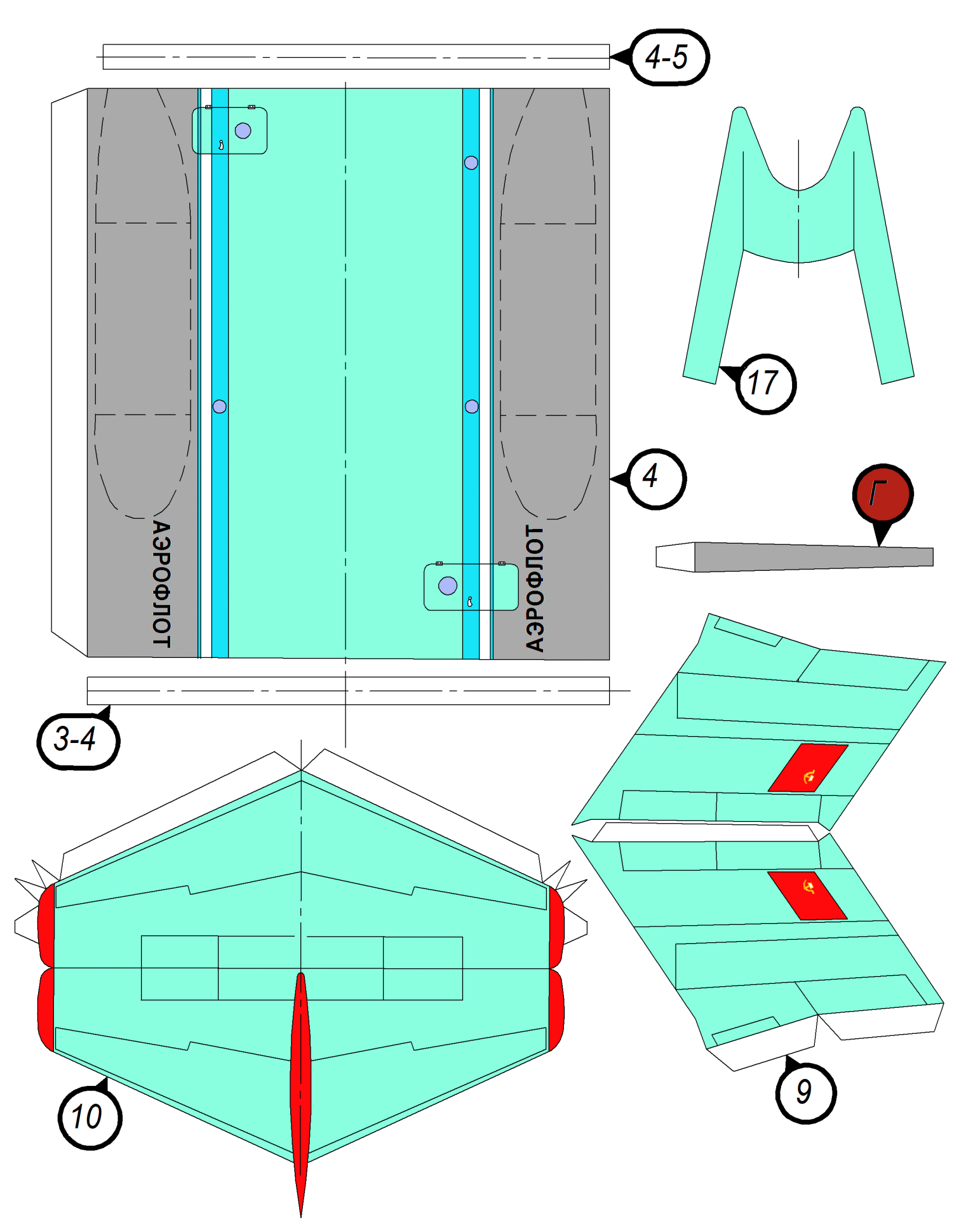

#### **Допущено Министерством образования и науки Российской Федерации**

*к* использованию в учебно-воспитательном процессе *различных образовательных учреждений*

## Воздушный извозчик **Ан72**

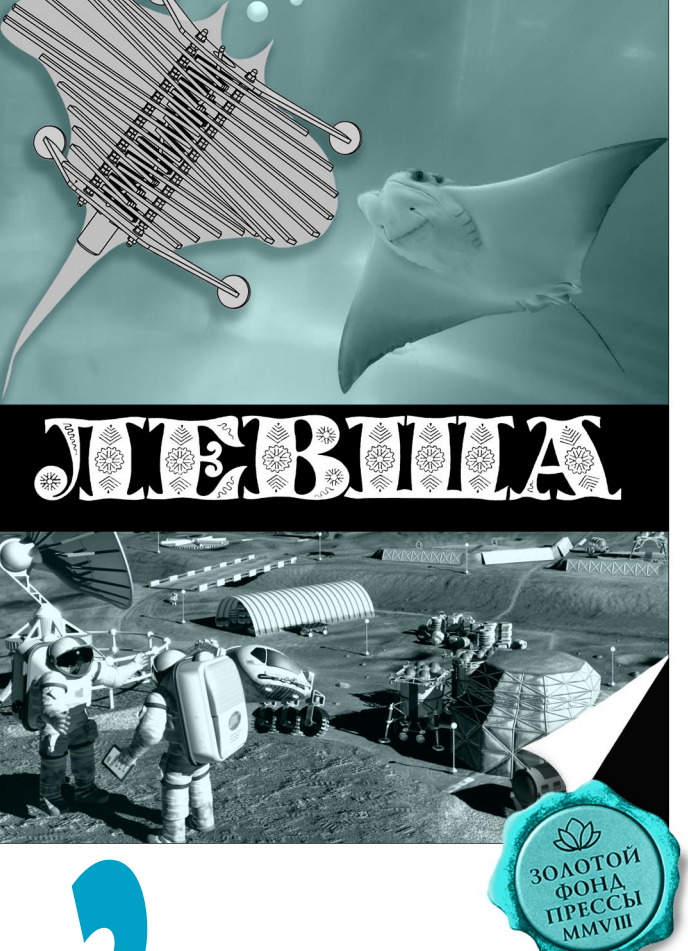

JO BASTIN *ПРИЛОЖЕНИЕ К ЖУРНАЛУ «ЮНЫЙ ТЕХНИК» ОСНОВАНО В ЯНВАРЕ 1972 ГОДА*

### *СЕГОДНЯ В НОМЕРЕ:* 2019 **D**<br>10

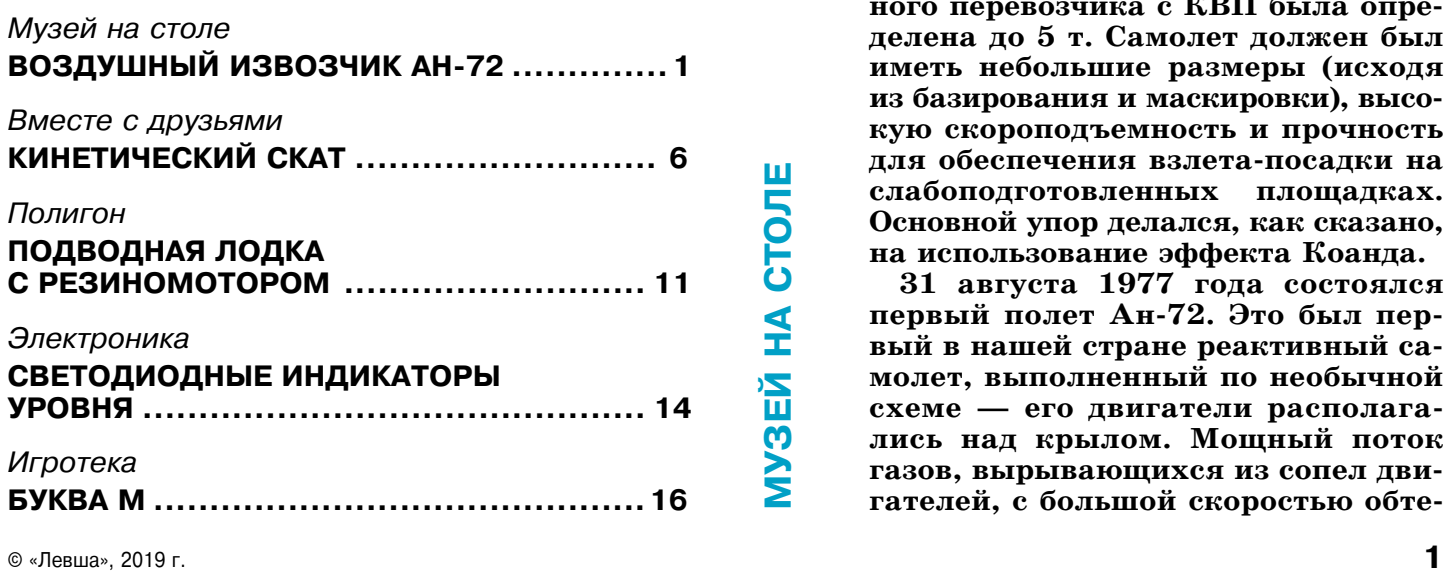

Н **ачало проектирования самолета ко роткого взлета и посадки (КВП) в киевском ОКБ О. К. Антонова при шлось на 1972 год. Конструкторское бюро, которое занималось создани ем транспортных самолетов военно го и гражданского назначения, име ло большой опыт работы в этом на правлении. Инициатором создания самолета, использующего нетради ционный метод повышения подъем ной силы, стал сам генеральный конструктор О. К. Антонов. Этот ме тод, основанный на эффекте Коанда (такое имя носил его автор, румын по происхождению, занимавшийся во Франции работами в области фи зики и аэродинамики), был запатен тован еще в 1932 году.**

> **Через некоторое время этой ини циативой заинтересовался Главный штаб ВВС СССР, так как нуждался в легком транспортном самолете, при годном для перевозок войск и техни ки. Поэтому, согласно пожеланиям военных, грузоподъемность воздуш ного перевозчика с КВП была опре делена до 5 т. Самолет должен был иметь небольшие размеры (исходя из базирования и маскировки), высо кую скороподъемность и прочность** для обеспечения взлета-посадки на **слабоподготовленных площадках. Основной упор делался, как сказано, на использование эффекта Коанда.**

> **31 августа 1977 года состоялся первый полет Ан72. Это был пер вый в нашей стране реактивный са молет, выполненный по необычной схеме — его двигатели располага лись над крылом. Мощный поток газов, вырывающихся из сопел дви гателей, с большой скоростью обте**

кал верхнюю поверхность крыла и закрылка, благодаря чему резко увеличивалась подъемная сила. Особенно преимущество такой схемы про являлось при взлете и при посадке.

Оценка экипажа, проводившего летные испы тания, была однозначной: летать на таком само лете — одно удовольствие. Летчики отмечали простоту пилотирования и легкость управления Ан-72, продуманную эргономику кабины, современное оборудование, невысокий уровень шума в полете. Но главными, естественно, были отличные летные характеристики. Самолет пол ностью отвечал требованиям КВП: при нагрузке до 3500 кг он отрывался от земли на скорости 185 км/ч, а для разбега хватало  $420 - 450$  м. О его скороподъемности испытатели говорили, что он буквально «прыгает в небо». Заходя на посадку, машина снижалась по крутой траекто рии, сохраняя устойчивость и управляемость на скоростях до 165 км/ч.

И хотя во время испытаний этой и следую щей модели обнаружились некоторые проблемы с практическим использованием эффекта Коан да — прилипание струи к крылу было неравно мерным, зависело от режимов полета и внешних условий (особенно попутного ветра), — решение о серийном производстве нового самолета приня ли, не дожидаясь окончания испытаний, такова была вера в его перспективность.

В 1979 году на аэрокосмическом салоне в Ле Бурже Ан-72 был впервые продемонстрирован широкой публике.

В это время к самолету проявило интерес Ми нистерство гражданской авиации СССР (МГА), которое нуждалось в замене устаревающих транспортных Ан-26 и Ан-12. Нужна была новая, неприхотливая к условиям базирования и эксплуатации машина для освоения труднодос тупных районов Севера, Сибири и Дальнего Вос тока. Однако требования гражданского заказчи ка значительно отличались от тех, под которые первоначально проектировался Ан-72, рассчи-

#### **ЛЕТНОТЕХНИЧЕСКИЕ ХАРАКТЕРИСТИКИ АН72**

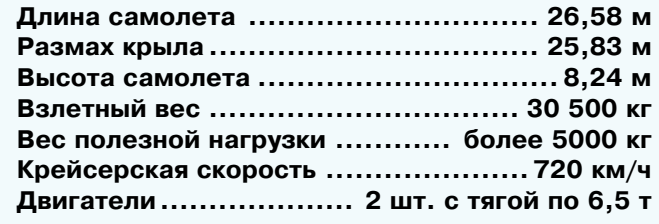

стояния. Основным условием МГА было увели чение дальности полета. С нормальной нагруз кой и двухчасовым запасом топлива она должна была составить не менее 3200 км. Грузоподъем ность самолета необходимо было увеличить вдвое, доведя ее до 10 т.

Чтобы увязать противоречивые требования двух заказчиков — ВВС и МГА, конструкторы выбрали компромиссный путь — сохранив базо вую конструкцию, увеличить площадь крыла и его удлинение. Решение задачи простейшим пу тем — повысить дальность, увеличив запас топ лива, — подняло бы нагрузку на крыло и сни зило тяговооруженность, сведя к минимуму воз можность КВП.

В результате площадь крыла достигла  $98{,}6$  м $^{\scriptscriptstyle 2}$ , а его удлинение с 7,4 м возросло до 11 м. Вмес тимость самолета повысили за счет удлинения фюзеляжа на 1,4 м (это потребовало установки 3 дополнительных шпангоутов). Запас топлива доработанного Ан72 довели до 16 250 л. При испытаниях нового варианта Ан-72 максимальная дальность полета составила 5000 км, а с на грузкой 1500 кг и двухчасовым резервом топли ва —  $4200$  км. За счет этого снизилась скорость, а также немного ухудшились взлетно-посадочные характеристики.

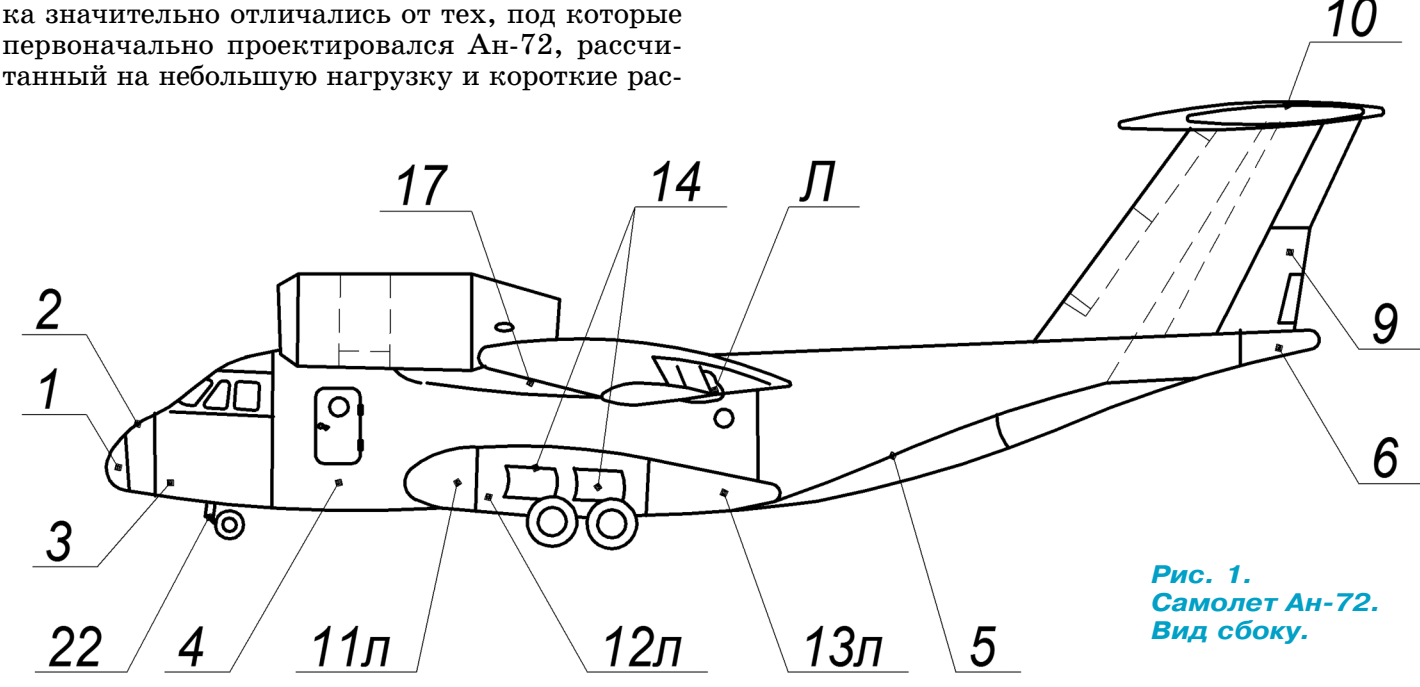

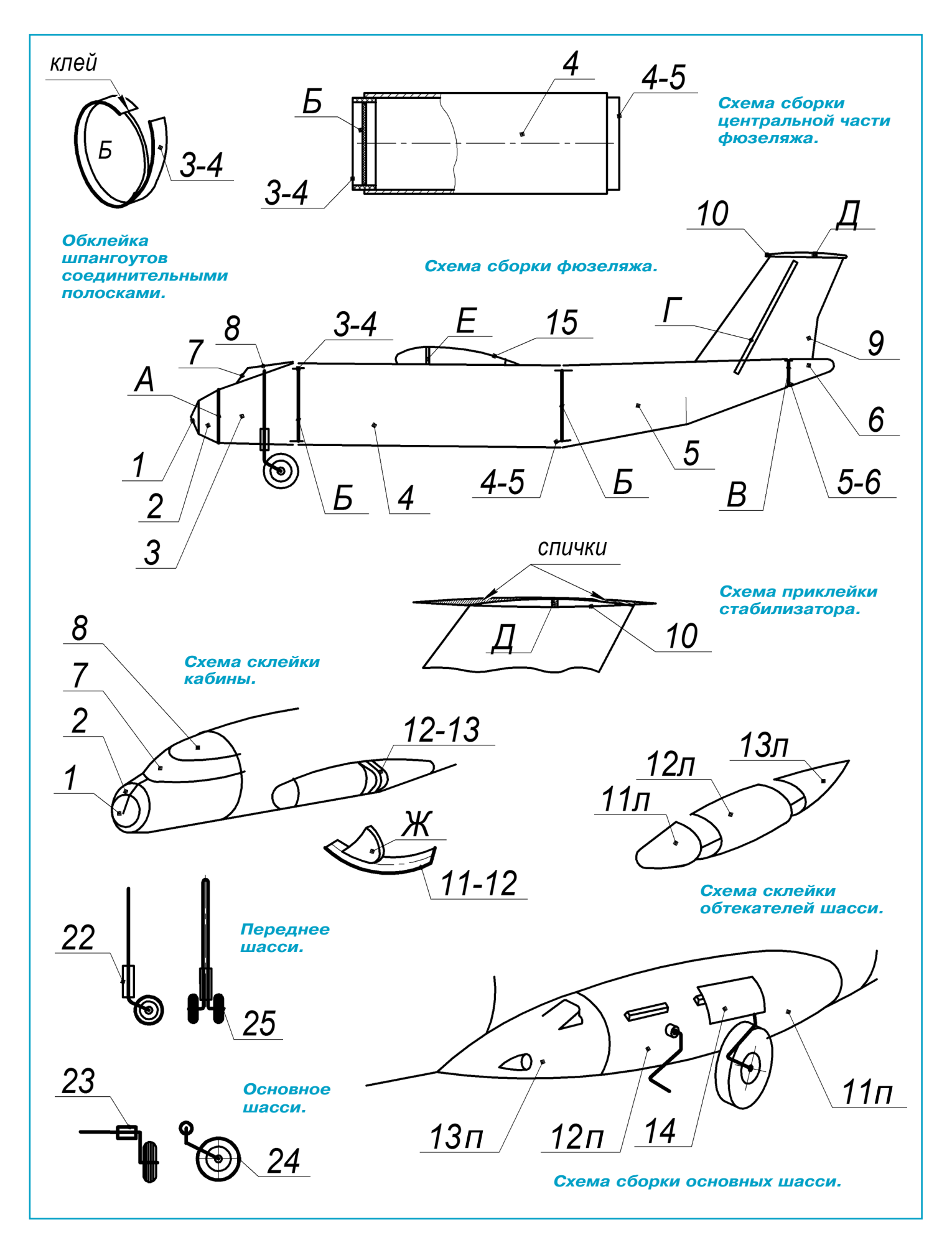

Упоминание эффекта Коанда теперь вызыва ло лишь улыбку — его роль в создании подъем ной силы составляла только  $5-7\%$ , а основные несущие свойства обеспечивало само крыло увеличенной площади. По результатам испыта ний введены были и другие изменения конст рукции, в том числе установлено новое радио техническое оборудование и навигационный комплекс.

Первый серийный Ан72 поднялся в небо в де кабре 1985 года. Поначалу машины были пере ланы в штабные авиаотрялы военно-транспортной авиации, где заслужили прозвище «гене ральских» — основной их работой была пере возка штабных работников в инспекционных полетах. В воздушно-десантных войсках Ан-72 не прижился — его грузоподъемность и вмести мость не позволяли разместить боевую технику на парашютно-десантных платформах, а выход из самолета в воздухе был затруднен вследствие сильного скоса воздушного потока за крылом. Кроме того, высадка воздушных десантов пред полагалась массовой, а для этого лучше подхо дили Ил-76 и Ан-12.

За характерную «горбатость» очертаний само лет получил прозвище «верблюд». В эксплуата ции Ан-72 показал себя достаточно надежной и неприхотливой машиной. Вместе с тем этот самолет нуждался в более тщательном обслужи вании. Особенно неудобным для работы оказа лось высокое расположение двигателей, требую щее использования громоздких стремянок.

Машина прошла напряженные эксплуатаци онные испытания в разных климатических ус ловиях, в том числе арктических районах, в вы сокогорье и на южных аэродромах. По их ре зультатам возможности и область применения Ан72 были расширены. Кроме того, на основе базовой конструкции Ан-72, обладавшей значительными резервами, планировалось создание целого семейства самолетов различного назначе ния — поисково-спасательные, для работ на море, противолодочные, с выпускаемым на тросе магнитометром, пожарные и даже гидросамоле ты с фюзеляжем-лодкой, боковой загрузочной дверью и подкрыльевыми поплавками. Для ба зирования на палубах авианосцев предназна чались корабельные варианты — транспортный и радиолокационного дозора, отличающиеся складным крылом.

Но с распадом СССР, повлекшим разрыв хо зяйственных и экономических связей, была по ставлена под угрозу сама возможность дальней шего производства самолета. К лету 1993 года было выпущено всего около  $145$  самолетов Ан-72 и Ан-74 в различных исполнениях.

Модель самолета Ан-72 состоит из фюзеляжа, крыла, хвостового оперения, двигателей и шасси.

Сначала склейте **фюзеляж** в следующей по следовательности. Столярным клеем ПВА на клейте на плотный картон шпангоуты А, Б и В (лист 3). После полного высыхания клея на шпангоуты Б и В приклейте по контуру соеди нительные полоски (детали 3-4, 4-5 и 5-6) (листы 1, 2). Вырежьте и склейте детали обшивки 3, 4, 5. К торцам детали 4 приклейте шпангоу ты Б так, чтобы соединительные полоски напо ловину выступали. Шпангоуты А и В вклейте внутрь деталей 3 и 5 и наденьте эти детали на соединительные полоски детали 4, смазанные клеем. Вырежьте хвостовой обтекатель 6 и при клейте его к детали 5.

Носовая часть фюзеляжа формируется посте пенно: сначала к детали 3 приклейте клеем ПВА деталь 2, а затем деталь 1. Детали нужно клеить встык, без соединительных полосок. Де таль 1 в склеенном виде представляет собой ко нус, хотя на настоящем самолете носовая часть имеет овальную форму. Поэтому перед приклей кой детали 1 к детали 2 советуем слегка при мять вершину конуса, а чтобы он не потерял прочность и сохранил форму, смажьте смятую часть детали клеем. Затем приклейте кабину детали 7 и 8.

Изготовьте обтекатели шасси. Наклейте на плотный картон и вырежьте четыре шпангоута Ж (лист 4) и приклейте к ним соединительные полоски (детали 11-12 и 12-13). Приклейте шпангоуты к детали 4. Потом к фюзеляжу и шпангоутам Ж приклейте детали 11, 12 и 13. Детали правого обтекателя обозначены буквой *п*. Детали левого обтекателя соответственно обозна чены буквой *л*. На правом обтекателе 13п про режьте лезвием бритвы по контуру створку воз духозаборника ВСУ (вспомогательная силовая установка) и отогните ее вверх. Прорежьте так же отверстие, обозначающее сопло.

**Хвостовое оперение.** Вырежьте и склейте киль 9 (лист 1). Из плотного картона вырежьте лон жерон Г и вклейте его в киль. Приклейте киль к детали 5 так, чтобы лонжерон вошел в отвер стие, прорезанное в фюзеляже.

Вырежьте стабилизатор 10. Перед склеивани ем вставьте в него лонжерон Д — обычную спичку без головки. Далее приклейте деталь 10 к детали 9. Выстругайте из спичек обтекатели и приклейте их к детали 10.

**Крыло.** Вырежьте и склейте центроплан 15 и консоли крыла 15л и 15п (листы 3, 4). В центро план вклейте картонные лонжероны Е, Еп и Ел. Приклейте к центроплану соединительные по лоски 15-15л и 15-15п. Смажьте полоски клеем и наденьте на них консоли 15л и 15п. При этом консоли должны быть слегка опущены вниз под углом примерно 5°. В законцовки консолей для прочности рекомендуем вставить на клею кусоч ки картона. Когда клей высохнет, аккуратно об режьте выступающие части и скруглите кромки наждачной бумагой. Затем приклейте к каждой поверхности крыла восемь обтекателей Л и М (лист 2), заранее наклеенных на картон.

**Двигатели** склеиваются из деталей 18, 19 и 20 (лист 3). Вырежьте центральный отсек 19 и

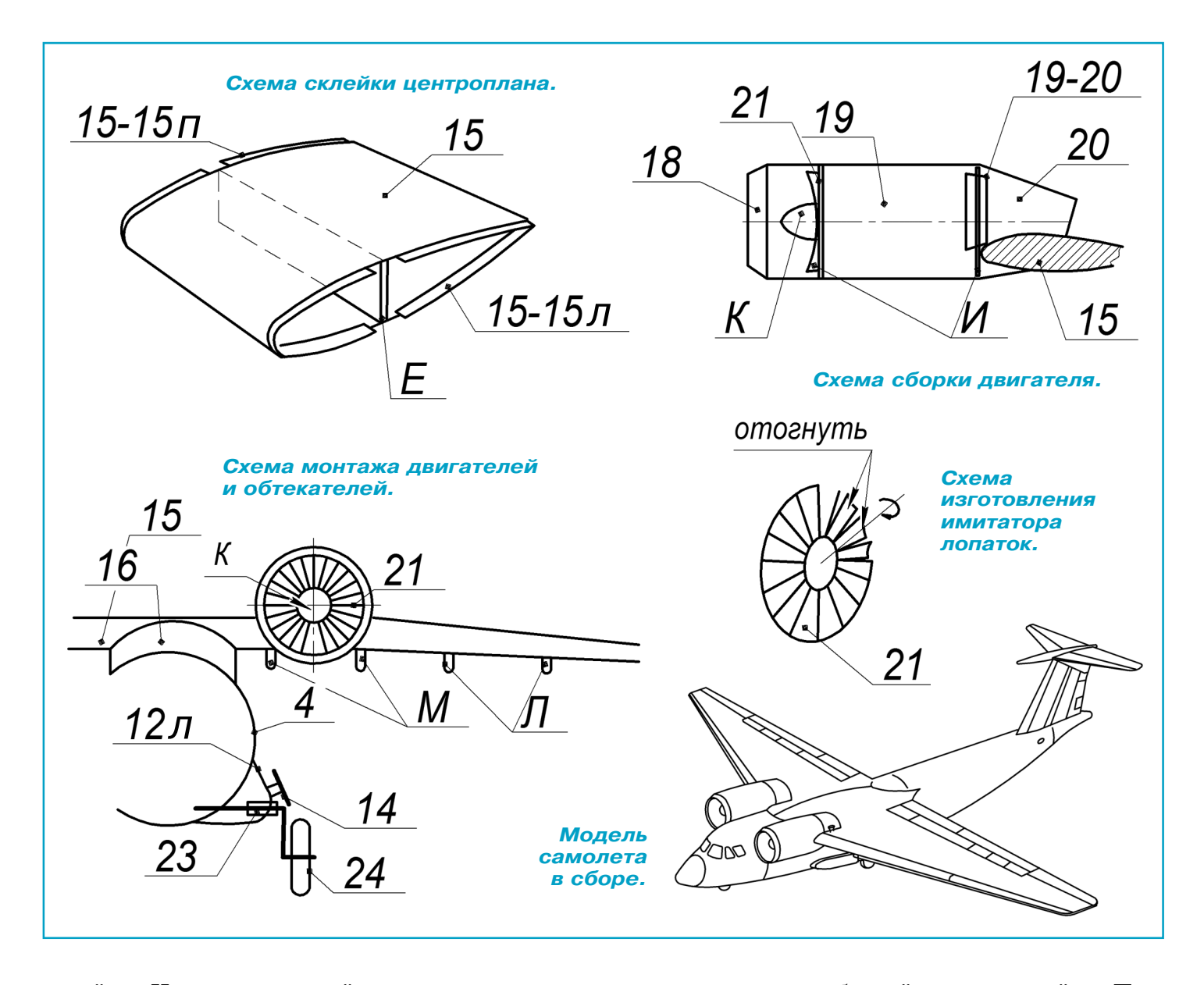

склейте. Изнутри приклейте соединительную полоску 1920. Наклейте на плотный картон шпангоуты И. Вырежьте шпангоуты и вклейте их в детали 19 так, чтобы передний шпангоут отстоял от среза детали 19 на 8 мм, а задний был приклеен к соединительной полоске 19-20. Вырежьте имитаторы лопаток турбокомпрессора, детали 21. Прорежьте в заготовке линии лопаток и отогните каждую лопасть на небольшой угол. Приклейте имитаторы лопаток к передним шпангоутам И. Вылепите из холодной сварки кок К и приклейте его к имитатору лопаток. Далее встык к детали 19 приклейте воздухоза борник 18. Приклейте двигатели к центроплану 15. Как только детали подсохнут, установите на клею сопла 20. Далее приклейте крыло к фюзе ляжу. Место приклейки крыла указано на дета ли 4 пунктирной линией. Вырежьте зализы (на кладки) 16 и 17. Накладку 17 согните по сплош ным линиям. Приклейте зализы к фюзеляжу они прочно закрепят крыло на фюзеляже.

**Шасси.** Носовую стойку шасси выгните из кан целярской скрепки. Вырежьте деталь 22 (лист 4), смажьте клеем и обмотайте вокруг стойки. Про ткните шилом деталь 3 и вставьте на клею носо вую стойку. Проверьте, чтобы расстояние от оси колес до фюзеляжа было около 5 мм. Основные стойки шасси также изготовьте из проволоки. Вырежьте прямоугольники 23 и намотайте на ос новные шасси. Левая стойка — зеркальное ото бражение правой. Крепление основных стоек к фюзеляжу показано на схеме. Вырежьте и уста новите створки шасси 14. Под них можно подло жить отрезки спичек.

Каждое переднее колесо 25 склейте из трех картонных заготовок толщиной 1 мм. Каждое основное колесо 24 склейте из пяти кружков. Склейки колес обработайте наждачной бумагой и скруглите по контуру. Покрасьте колеса чер ной краской.

Внимательно осмотрите модель и устраните дефекты склейки. Подкрасьте фломастерами бе лые места. После этого модель можно поставить на полку или подвесить к потолку на тонкой леске.

**А. ЕГОРОВ**

## **MHETMUECKMM**  $\mathcal{K}$ CKAT

режде чем приниматься за эту мобильную конструкцию, которую с полным основанием можно назвать арт-объектом, давайте определимся: а что такое кинетика?

Кинетика (от греческого kinetikos приводящий в движение) - это раздел механики, заключающий в себе статику и динамику. Статика изучает равновесие тел, а динамика - их движение под влиянием сил. Кинетика дала название виду искусства, которое основано на движении тел и их составляющих, изготовленных из разных материалов, будь то металл, стекло, пластик, дерево или что-то другое. Все это может обыгрываться и давать дополнительные эффекты - свет, тень, звук.

Кинетизм использует тему движения в качестве элемента формообразования. Части объекта приводятся в движение с помощью ветра, завода пружины, электричества, батареек, использования магнитов или усилий человека. Как правило, все композиции создаются из множества

модулей и требуют предварительного проектирования. Обращаясь к истокам, заметим, что кинетическое искусство зародилось в  $1920$  – 1930-х годах. Его представители хотели преодолеть традиционную статичность скульптуры и вписать ее в окружающую среду. Окончательно течение оформилось в 60-е годы прошлого века. Сегодня различные кинетические инсталляции, скульптуры, объекты можно увидеть не только в музеях и выставочных залах. Они появляются на улицах, площадях в виде малых и крупных архитектурных форм, становятся украшением общественных зданий и комплексов, интерьеров.

Вы можете самостоятельно изготовить артконструкцию, которая представляет собой механическую версию ската. Заложенная в его «кинетическую» природу способность плавно менять свою пространственную форму, имитируя движения живого прототипа, может дать необычный визуальный эффект.

В основе модели лежит спиральный распределительный вал, вращение которому передается от мотор-редуктора (рис. 1). Распредвал проходит через пазы подвижных звеньев, шар-

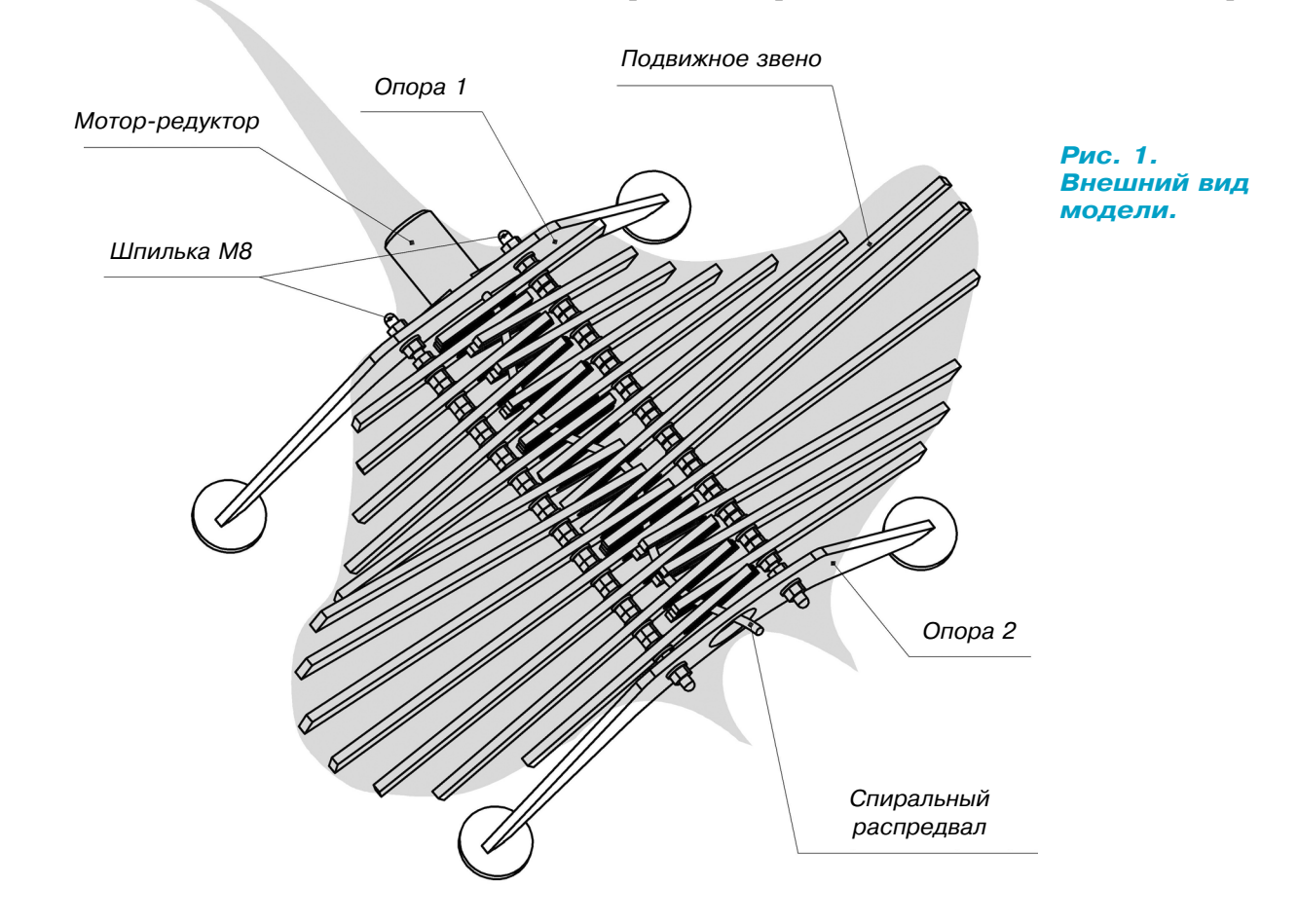

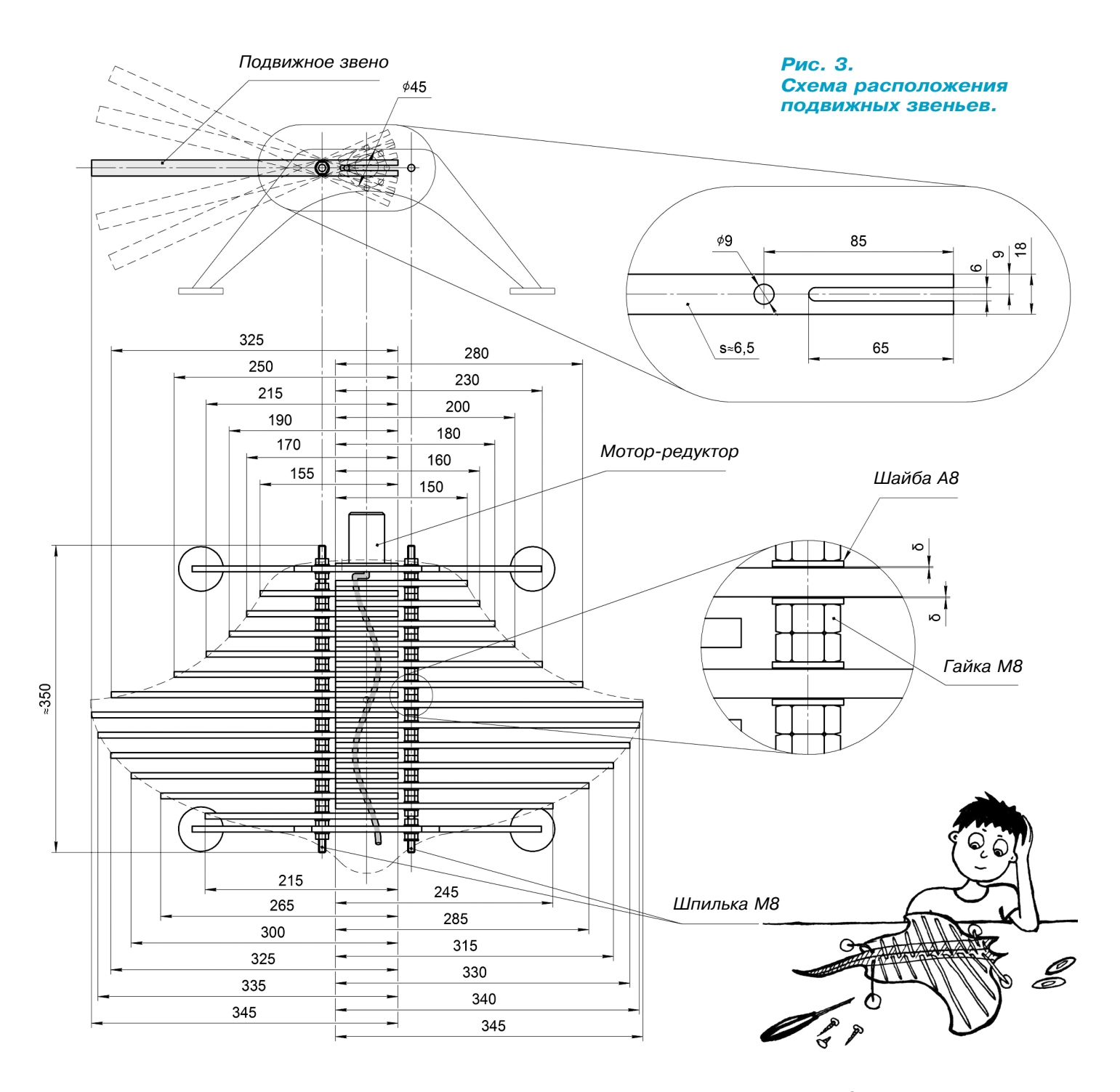

#### *Рис. 2. Привод.*

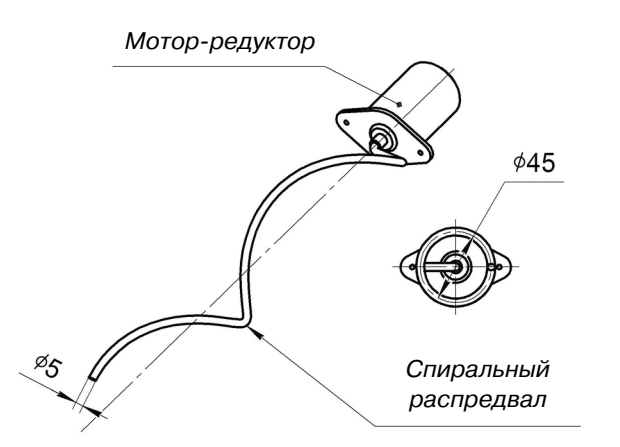

нирно закрепленных на двух осях. Оси в единстве с опора ми образуют неподвижную несущую часть модели. Раз личные по длине свободные концы подвижных звеньев при взгляде на конструкцию сверху воспроизводят контур тела ската.

Привод (рис. 2) состоит из мотор-редуктора, который, к примеру, можно извлечь из старой электромеханиче ской игрушки, и связанного с ним через муфту спираль ного распредвала, который изготавливается из неупругой стальной проволоки по оправке.

Размеры подвижных звеньев конструкции показаны на рисунке 3. В качестве двух осей, связанных с опорами 1 и 2, используется резьбовая шпилька М8 (рис. 4). Поло жение подвижных звеньев на осях в соответствии со схе мой фиксируется с помощью гаек М8 и плоских шайб А8. *(Окончание на с. 10)*

#### **ИТОГИ КОНКУРСА (См. «Левшу» № 11 за 2018 год)**

В первой задаче мы попросили разобраться, что делать с информацией. Поток ее все увели чивается, и со временем в дата-центрах просто не окажется места для хранения.

Первым к нам пришел ответ от 7-классника Игоря Моисеева из Краснодара. «Известно, что жесткий диск компьютера покрыт ферромаг нитным слоем, на который записывается ин формация, — отмечает Игорь. — Если домены сделать мельче, то и информации поместится больше». К сожалению, Игорь, предел здесь уже достигнут, а уменьшение размеров домена требует еще и уменьшения считывающей го ловки…

Шестиклассник Олег Михайлов из Чебоксар напоминает, что сейчас активно развивается технология твердотельных накопителей (SSD). Они, как и жесткие диски, используются для хранения цифровой информации в компьюте ре, при этом в них нет движущихся частей, что повышает надежность. Поэтому в дата-центрах стоит использовать именно эти устрой ства.

Да, SSDнакопители работают быстрее, чем жесткие диски, потребляют меньше энергии и при этом компактнее. Но что касается надеж ности — здесь вопрос пока открыт. К примеру, по числу перезаписи информации они отстают от жестких дисков, а при отключении энергии могут «забыть» все, что на них записано. Если даже размещать в таком накопителе ячейки памяти слоями, как предлагает Олег, недостат ки SSD-накопителей никуда не денутся.

Интересной показалась идея 8-классника Артура Микояна из Москвы, который написал нам о том, что можно было бы рассматривать хранение информации на молекулах воды.

«В воде существуют многочисленные водород ные связи между соседними атомами водорода и кислорода, которые создают благоприятные возможности для образования особых структур (кластеров). Они воспринимают, хранят и пере дают самую разную информацию, и этому есть подтверждение», — пишет Артур. Действитель но, такие гипотезы существуют, и некоторые опыты подтверждают, что под воздействием разных источников энергии структура воды из меняется. Но научное сообщество пока не при нимает концепцию «памяти воды».

Недавно ученые из Голландии нашли способ записывать информацию на отдельные атомы кремния, а ирландские исследователи пошли в другом направлении. Они придумали необыч ный способ хранения данных в ДНК, используя для записи и архивации данных ДНК-бактерии. В самом деле, ДНК живой клетки способ на хранить огромный объем информации.

Во второй задаче предлагалось найти пути решения проблем с металлом — по возможно сти сделать его долговечным, неподвластным коррозии.

«Таким металлом может стать алюминий, считает 7-классник Максим Иванов, приславший письмо из Санкт-Петербурга. — Он не так прочен, как сталь, зато не ржавеет. Если подо брать правильную формулу для получения спла ва, который бы придал прочность стали легкому, нержавеющему алюминию, то проблема была бы решена». На алюминий обратил внимание и Па вел Мохов, 7-классник из Тамбова.

Стоит сказать, что над этим работают многие научные коллективы. Недавно ученые из Ново сибирска создали полностью алюминиевый дви гатель, который прошел успешные испытания. Чтобы алюминий приобрел прочность стали, при его обработке использовали технологию плазменно-электролитического оксидирования. Она позволила получить на поверхности алюми ниевых деталей тонкий слой искусственного ко рунда — кристаллического оксида алюминия, который отличается высокой твердостью и тем пературой плавления.

А если совместить золото и платину, то полу чаемый сплав обретает необычайную крепость и исключительную износостойкость. На атом ном уровне на поверхности сплава в этом случае образуется черная пленка — прочнейший алма зоподобный углерод.

Неожиданное предложение прислал 8-классник Макар Соловьев из Барнаула, который вспомнил о дереве. Когда-то из него строили даже самолеты, особым образом обрабатывая древесину, чтобы повысить ее прочность. А все дело в лигнине и целлюлозе, которые находят ся в растительной ткани хвойных и лиственных пород деревьев. Лигнин содержится в клеточ ных стенках и в пространствах между клетка ми и скрепляет волокна целлюлозы. Они оба относятся к сложным биополимерным материа лам. Недавно созданный международным кол лективом исследователей высокопрочный мате риал из волокон древесной целлюлозы превос ходит по прочности многие сплавы и даже не которые марки стали. Чтобы это стало возмож ным, ученые «пересобрали» эти волокна в ис кусственную нить, прочность которой составила на разрыв 1,43 гигапаскаля, тогда как у нержа веющей стали эта цифра намного меньше.

Итак, конкурс завершен. На правильном пу ти были Артур Микоян, Максим Иванов, Па вел Мохов, Макар Соловьев, но предложениям ребят все же не хватило оригинальности. Что ж, все еще впереди. А пока приз решено оста вить в редакции.

# **ИЗОБРЕТАТЕЛЕМ? ХОТИТЕ СТАТЬ**

Получить к тому же диплом журнала «Юный техник» и стать участником розыгрыша ценного приза? Тогда попытайтесь найти красивое решение предлагаемым ниже двум техническим задачам. Ответы присылайте не позднее 15 мая 2019 года.

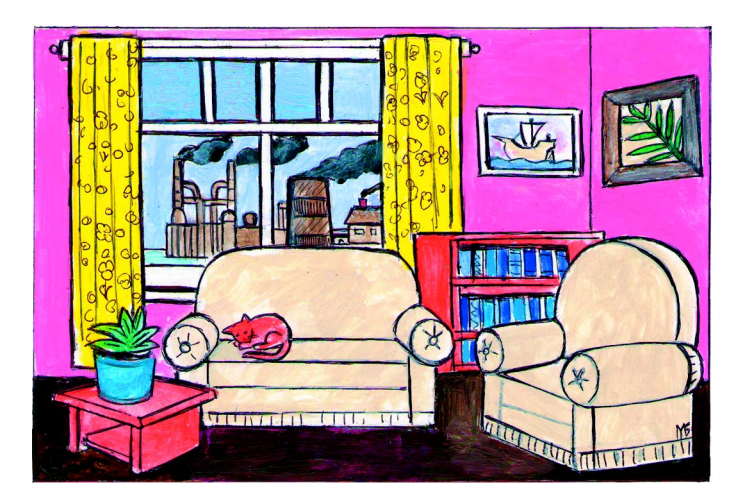

#### Задача 1.

Не секрет, что воздух в больших городах обычно загрязнен. Но ведь и в квартирах воздух бывает не чище, а то и вреднее, чем на улицах. Исследования показали, что в большинстве до мов концентрация в воздухе вредных веществ в 2 — 5 раз выше, чем снаружи. Не говоря уже о недостатке кислорода в плотно закрытом по мещении в холодное время года. Как же повы сить качество воздуха в жилых домах, где лю ди проводят гораздо больше времени, чем на улицах?

#### Задача 2.

Сравнительно недавно корпорация «Роскос мос» объявила, что планирует через 15 — 20 лет наладить добычу на Луне полезных ископаемых. Нетрудно догадаться, что, добыв ископаемые, нужно будет доставлять их на Землю. И специа листам придется решать непростые задачи, ведь речь пойдет о перемещении многих тонн грузов.

В свое время мы публиковали задачу о достав ке грузов на МКС. Но здесь, согласитесь, масш табы совсем другие, а потому нужны иные реше ния. Ждем их от вас.

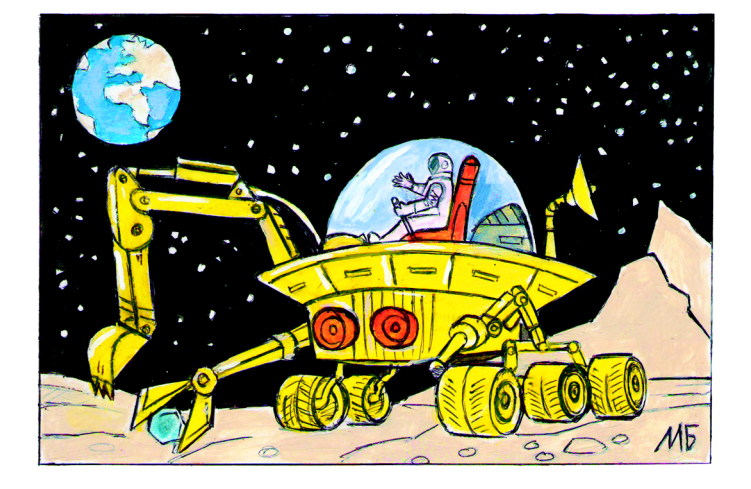

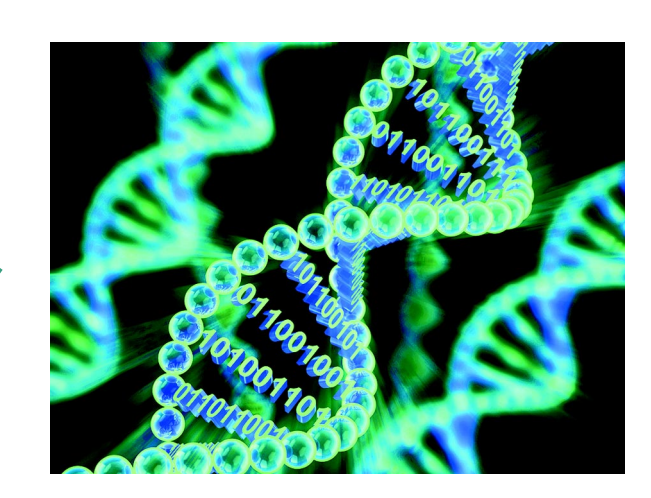

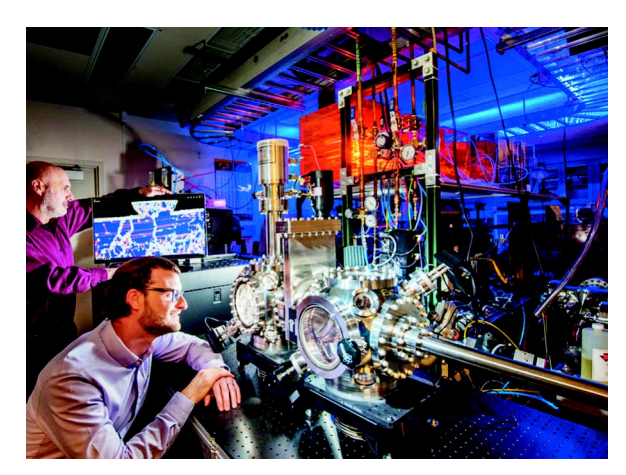

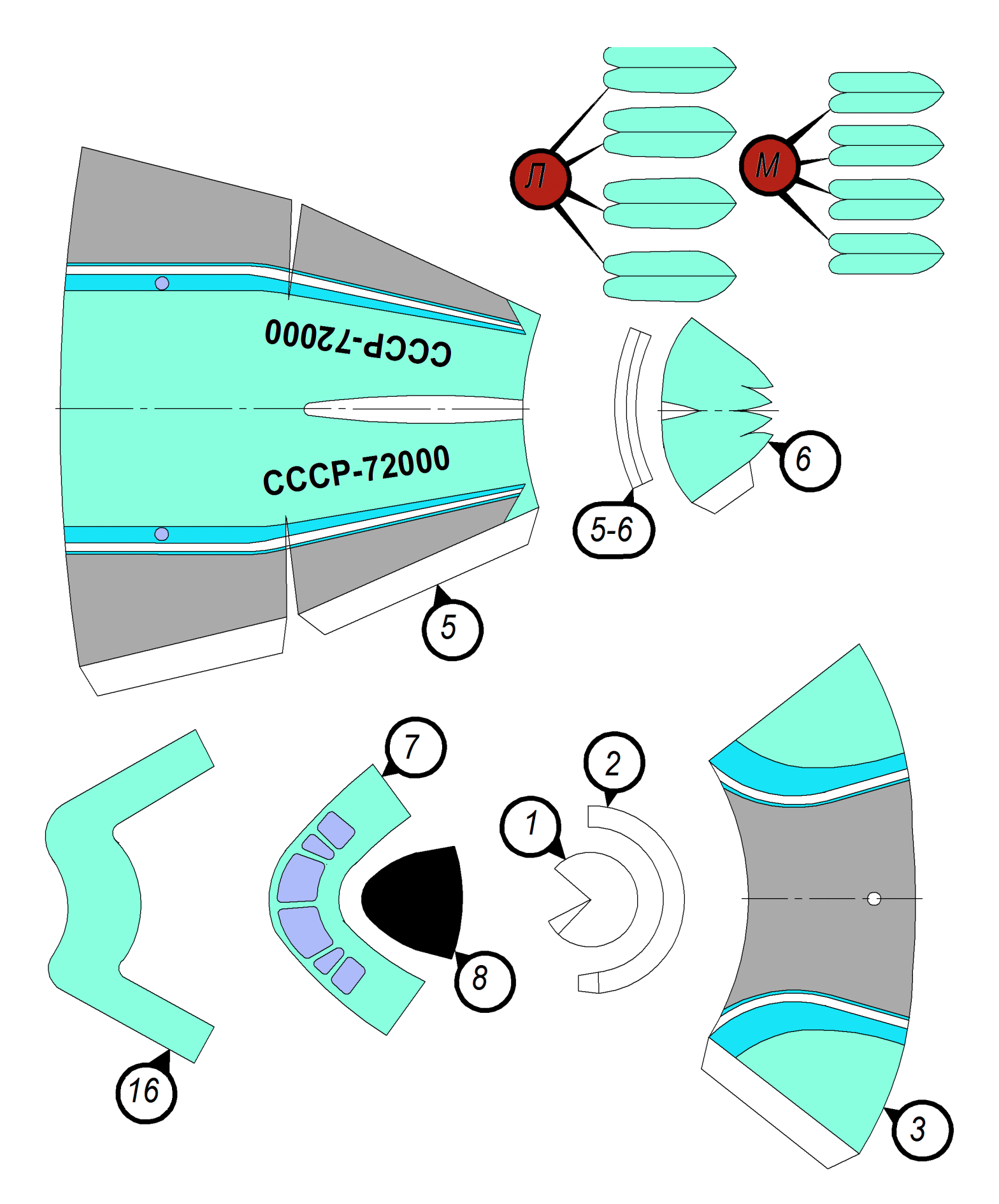

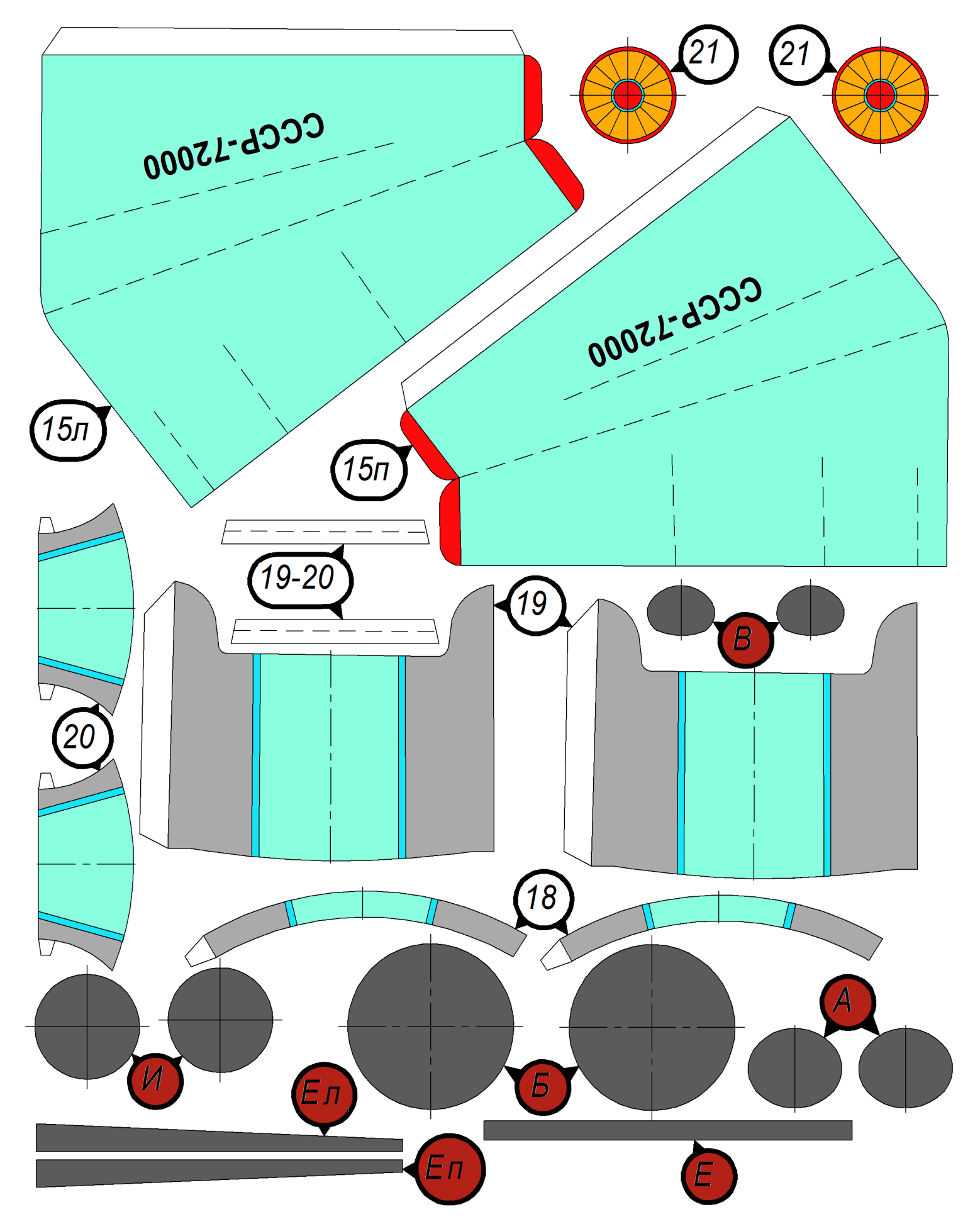

## **СПРАВОЧНАЯ ЛЕВШИ** Как собрать модел FPV с

*В прошлом номере «Левши» мы дали общие сведения о летающих моделях First Person View — «вид от первого лица». Теперь о том, как собрать такую модель из узлов, как гово рится, под себя.*

Первое, с чего следует начать, — это посмот реть ассортимент магазинов в поиске понравив шейся модели самолета, вертолета или мульти коптера. Часто в каталогах есть отдельный раз дел под названием «Модели для FPV» или нечто похожее. Основной параметр, на который следу ет обратить внимание, — размер модели. Если вы выбираете модель самолета, желательно, что бы это был планер с толкающим винтом, распо ложенным позади крыла (рис. 1). Такая схема обладает рядом преимуществ, и при приземле нии, даже с небольшими ошибками, не повредит винт и электродвигатель. Отсутствие колес у та кой модели предполагает ее запуск с руки. Пона чалу рекомендуем привлекать помощника для запуска модели, так как одному очень сложно осуществить быстрый перехват управления моде лью после запуска с руки.

Для удобства транспортировки и хранения важно, чтобы у модели была возможность опе ративно, без специальных инструментов сни мать и ставить крылья. Например, у модели на рисунке 1 с размахом крыла 1,8 м крылья соби раются из двух половинок и крепятся к фюзе ляжу традиционным для радиомоделистов спо собом — резинками.

Просматривая каталоги, можно увидеть, что существует большое количество и других схем

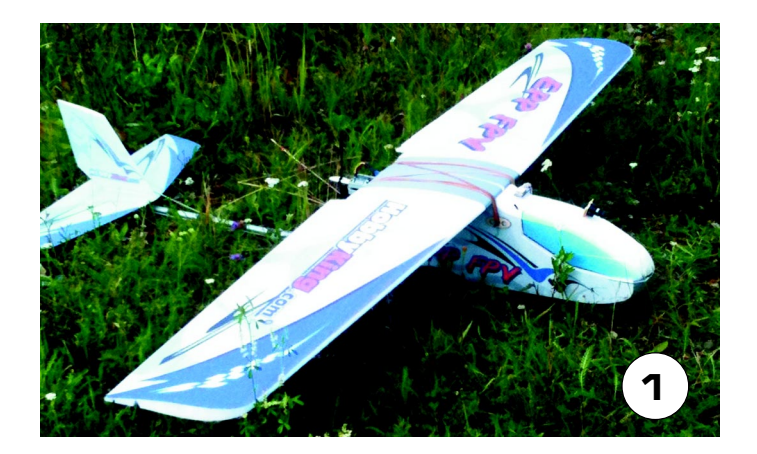

моделей. Например, схема «летающее крыло». Это достаточно удобная для перевозки модель. Но у такой схемы обычно отсутствует руль на правления, что заметно ограничивает возмож ности маневрирования модели в воздухе.

Обычно к покупной модели прикладывается описание, где производитель дает рекомендации по сборке и параметрам комплектующих, до полнительно необходимых для этой модели: электродвигатель (kV — здесь и далее в скобках указан основной параметр комплектующих, по которому необходимо их подбирать), винт (диа метр и шаг), регулятор хода (максимальный ток), рулевые машинки (усилие), аккумулятор (напряжение и емкость). Например, для модели показанной на рисунке 1, рекомендации произ водителя были следующие: мотор — бесколлек торный 2217 1400 kV или 2814 1000 kV, винт  $10x6$  дюймов, аккумулятор 11,1 В (3S),  $1500 -$ 2200 мАч 20C, рулевые машинки (4 шт.) усили ем 9 г, регулятор хода на 40 А.

Однако можно пойти и по другому, более сложному, так сказать, «инженерному» пути и воспользоваться какой-нибудь из многочисленных методик (http://forum.rcdesign.ru/f20/thre ad171881.html или https://www.ecalc.ch/index.

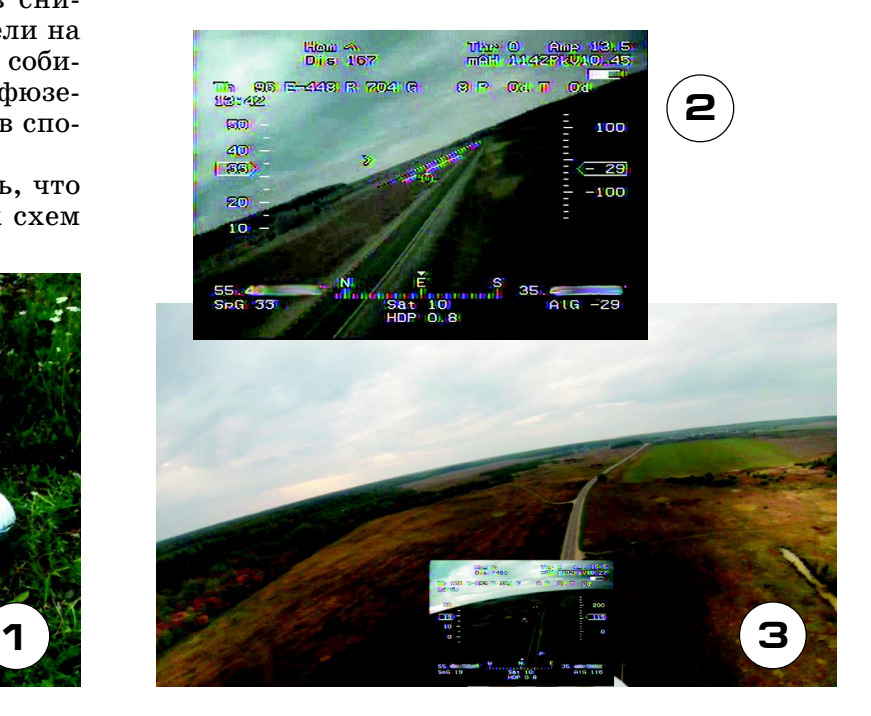

htm) для определения параметров винтомоторной группы модели и многих других параметров.

Следующий этап — выбор комплекта радио управления. У комплекта два основных пара метра — количество каналов и дальность. Не стоит сразу гнаться за приобретением пульта с большим количеством каналов. С одной сторо ны, с увеличением количества каналов заметно растет стоимость. Но и пульт с  $4-5$  каналами сильно ограничивает расширение возможностей радиоуправления в последующем.

На наш взгляд, оптимальное количество кана лов для FPV-модели типа «самолет» составляет 7 — 9. Стоит отметить, что качество современ ных изделий из Китая очень высокое, и их целе сообразно приобрести на первое время, не пере плачивая за известный и раскрученный бренд. Например, популярное радиоуправление Tur nigy 9X 2,4 ГГц. У него есть одна важная осо бенность: съемный радиопередающий модуль. О том, почему это важно — чуть позже.

Теперь о дальности. Штатный комплект пе редатчика-приемника обеспечивает дальность до  $500 - 800$  м. Для визуального управления моделью этого более чем достаточно, так как при даль ности  $100 - 200$  м она уже не очень хорошо видна. При еще большем удалении сложно понять пространственное положение модели, что обычно заканчивается потерей контроля и ее падением.

Итак, вы уже выбрали модель, собрали ее, ус тановили рулевые машинки, мотор с винтом и регулятором хода, аккумулятор. Установили и подключили приемник радиоуправления. Мо дель готова к первому полету с визуальным уп равлением. Если ваша модель самолетной схе мы, перед первым полетом необходимо прове рить ее центровку. Под центровкой понимают расстояние от передней кромки крыла до цент ра тяжести модели. Эта цифра в миллиметрах должна быть указана в описании к модели.

Проще всего проверить центровку, положив полностью собранную модель крыльями на две ножки перевернутой табуретки. Подбирая такое положение модели, чтобы она балансировала при мерно горизонтально, измеряем расстояние от пе редней кромки крыла до середины ножки та буретки. Оно должно соответствовать указанному в описании к модели. Отклонение от центровки в одну или в другую сторону приводит к неуправ ляемому поведению модели и невозможности по лета. Привести центровку к заданному положе нию можно соответствующим перемещением впе ред или назад места крепления аккумулятора.

Опыт визуального управления моделью трудно переоценить. Вы на практике сможете увидеть, насколько предсказуемо поведение реальной мо дели. Почувствовать взаимосвязь скорости поле та и чувствительности модели к отклонению уп равляющих поверхностей. Сравнить поведение модели в симуляторе и в реальности, сделать выводы и внести коррективы в характер движе ний управляющих стиков на пульте.

Поскольку для полетов FPV дальность управ ления моделью ограничена возможностями ра диоканала управления и передачи видео, целе сообразно увеличить дальность радиоуправле ния. Здесь и пригодится возможность замены радиопередающего модуля в пульте управления. Например, можно приобрести комплект Rlink: 16-канальное радиоуправление увеличенной дальности диапазона UHF (433 МГц). Передаю щий модуль такого радиоуправления устанавли вается вместо штатного и дает возможность уп равления моделью при большей дальности.

Поскольку вопросы передачи видео от модели к оператору были кратко рассмотрены в преды дущем номере «Левши», не будем их повторять. Можно только дополнить комплект цифровым записывающим устройством (DVR), которое бу дет вести запись видеоизображения, принимае мого с модели. Это видео позже можно будет ис пользовать в фильме о полете и для изучения нештатных ситуаций.

Видео, передаваемое с модели, обычно не очень высокого качества, с помехами и искажения ми — будьте к этому готовы. Улучшить его прак тически невозможно или очень дорого. Поэтому на модель устанавливают устройство, записываю щее видео в HD-качестве.

Выбор таких устройств широк. Это может быть небольшая экшн-камера известного бренда (GoPro), ее китайские клоны (SJCAM) и другие. Для экономии веса можно приобрести небольшой видеорегистратор без корпуса. Для повышения качества такое записывающее устройство нужно или устанавливать на специальных виброизоли рующих опорах, или заворачивать в упаковоч ный материал. Только не перестарайтесь и не затрудняйте охлаждение устройства.

Особо отметим: ни в коем случае не приобре тайте в интернет-магазинах видеозаписывающие устройства, закамуфлированные под ручки, зажигалки и т.п. Это может быть расценено как незаконный оборот специальных технических средств (ст. 138.1 УК РФ).

Ну и в завершение о самом интересном: об OSD (on screen display — отображение текстовой ин формации на видео) и об автопилоте.

При дистанционном управлении оператору желательно получать телеметрическую инфор мацию о состоянии модели: напряжение на ак кумуляторе, скорость, высота и время полета, направление полета (компас), географическое (GPS-координаты) и пространственное (авиагоризонт) положение модели, отклонения управ ляющих поверхностей и многое другое (рис. 2). Обычно данная информация накладывается на видеоизображение и позволяет оператору при нять решение.

После запуска можно с помощью видеоредак тора совместить оба видеоизображения и сде лать небольшой фильм о полете (рис. 3).

Под термином «автопилот» в авиамоделизме обычно понимают некое электронно-вычисли-

#### (Окончание. Начало на с. 6)

Возможность осевого поворота подвижного звена призваны обеспечить зазоры  $\Delta$ , определяемые на практике.

На концах резьбовых шпилек лучше использовать колпачковые гайки. Для изготовления плоских деталей можно взять фанеру или оргстекло толщиной в диапазоне 6...8 мм, с расчетом на представленные размеры.

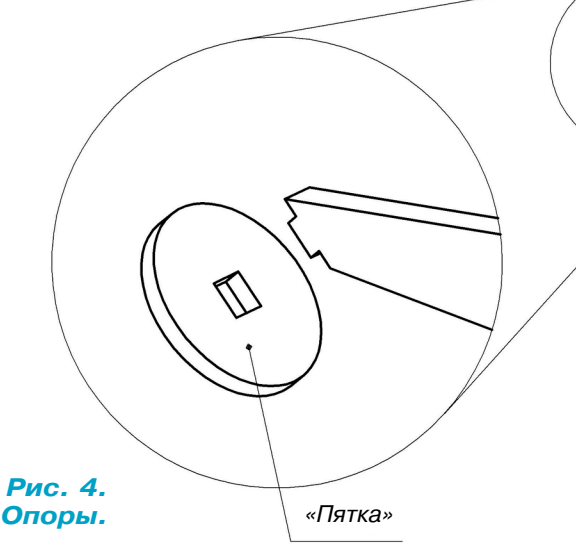

«Пятки» опор (рис. 4) можно соединить с помощью суперклея.

Если есть желание поэкспериментировать, то можно ввести в конструкцию светодиодное освещение. В этом случае плавность перетекания формы, снабженной иллюминацией, придаст вашему арт-объекту завораживающий, чуть ли не гипнотический вид. А если при этом включить еще и релаксирующую мелодию, впечатление только усилится.

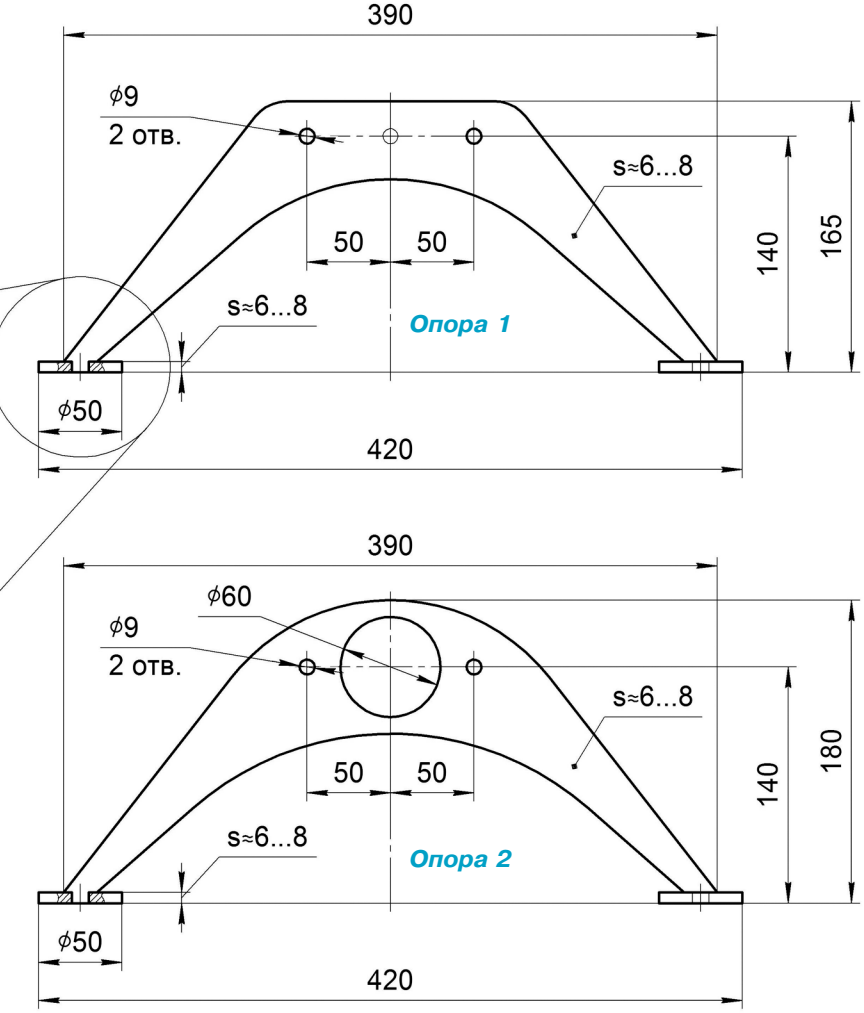

Сделанный своими руками кинетический скат, несомненно, станет украшением любого интерьера как художественная инсталляция, а также, возможно, даст вам импульс к самостоятельным поискам решений по созданию динамических конструкций и даже, не исключено, разбудит в вас арт-художника!

#### А. ИВЧЕНКО

тельное устройство, которое в особых случаях, например, в случае полной потери оператором радиоуправления при превышении дальности или усилении помех, может перехватить управление моделью и в автономном режиме вернуть ее в точку старта. Таких устройств достаточно много: Eagle Tree OSD Pro FPV System, Feiyu Tech FY 41AP Lite, Atkbird OSD/Autopilot, CYCLOPS STORM OSD, MyFlyDream AutoPilot и другие.

Обычно в составе автопилота есть датчик GPS, модуль стабилизации полета, баровысотомер, датчики температуры электродвигателя, аккумулятора, оборотов электродвигателя, воздушной скорости и многие другие. Имейте только в виду, что с добавлением автопилота к оборудованию модели резко возрастает сложность общей схемы, и держать все в голове становится трудно. Приходится зарисовывать схему соединений. Количество настраиваемых параметров может достигать 100. Их настройка и адаптация к модели - тема отдельного разговора.

Если что-то не получается, не отчаивайтесь. В Интернете на разных форумах всегда помогут советом такие же энтузиасты, как и вы, но уже прошедшие путь освоения сложных устройств.

Дерзайте! Если вам интересен радиомоделизм и полеты, сейчас есть все возможности на практике освоить эту интересную область человеческих знаний. Не пасуйте перед трудными задачами! Их решение даст бесценный опыт и навыки, которые обязательно пригодятся в жизни.

## ПОДВОДНАЯ ЛОДКА с резиномотором

овременные подводные лодки — класс судов во енно-морских флотов, предназначенных для нанесения ударов по кораблям и наземным целям противника из подводного положения, — делят ся на ракетные и торпедные.

Ракетные подводные корабли, как понятно из названия, вооружены баллистическими ракета ми, расположенными в вертикальных шахтах. Водоизмещение таких подводных субмарин дос тигает 8000 т, длина 130 м, ширина и осадка 10 м. Скорость подводного хода до 35 узлов. Та кие субмарины оснащены атомными установка ми и имеют автономность плавания более 1 года.

Кроме того, есть еще один вид бесшумных, быстроходных и маневренных подводных ло док, имеющих меньшие размеры и предназна ченных для поиска и уничтожения всех видов подводных субмарин вероятного противника. Их водоизмещение достигает 400 т, скорость подводного хода до 40 узлов, длина до 80 м, ши рина и осадка до 5 м. Они оснащены мощными гидролокационными, гидроакустическими стан циями и вооружены торпедами и ракетами, рас положенными в вертикальных шахтах.

Модель подводной лодки класса ЕЛ-500, которую мы предлагаем построить, состоит из пластиковой трубы от бытовых угловых полок, носовой и кормовой бобышек, оснащенных вин томоторной группой и металлическими рулями. Рубка и накладка изготавливаются из дерева. В качестве центрального отсека (трубы) можно использовать металлический флакон от аэрозольного лака для волос.

Общий вид подводной лодки изобра жен на рисунке 1. Лодка в разрезе — на рисунке 2. Изготовление подводного судна начните с центрального отсека 22. Не огорчайтесь, если диаметр трубы бу дет иным. Правильно отрегулированная лодка все равно будет отлично плавать под водой. Рекомендуемые размеры цен трального отсека 22 изображены на ри сунке 4.

Проделайте согласно чертежу верхние (для выхода воздуха) и нижние (для вхо да забортной воды) отверстия 24. В пере днем и заднем концах трубы прорежьте пазы шириной 3 мм для фиксаторов угла установки бобышек 30 (изготовьте их из отрезка проволоки или гвоздиков).

Носовую бобышку 18 (рис. 5) вырежь те из черенка от лопаты или выточите на токарном станке. Просверлите отвер

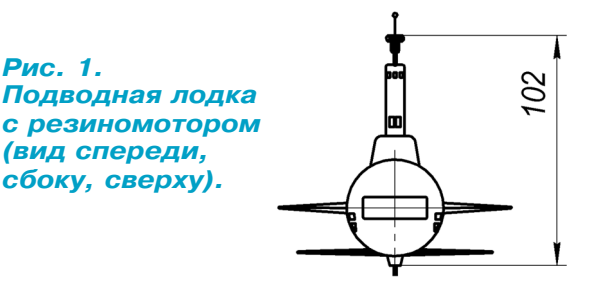

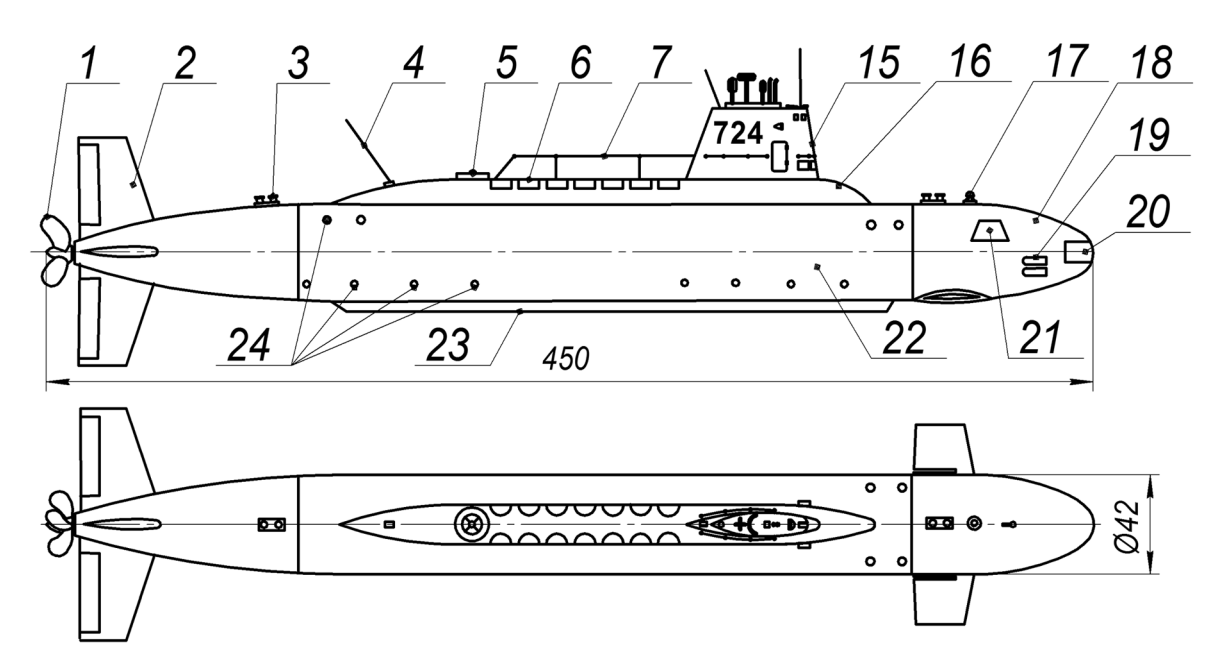

**С** 

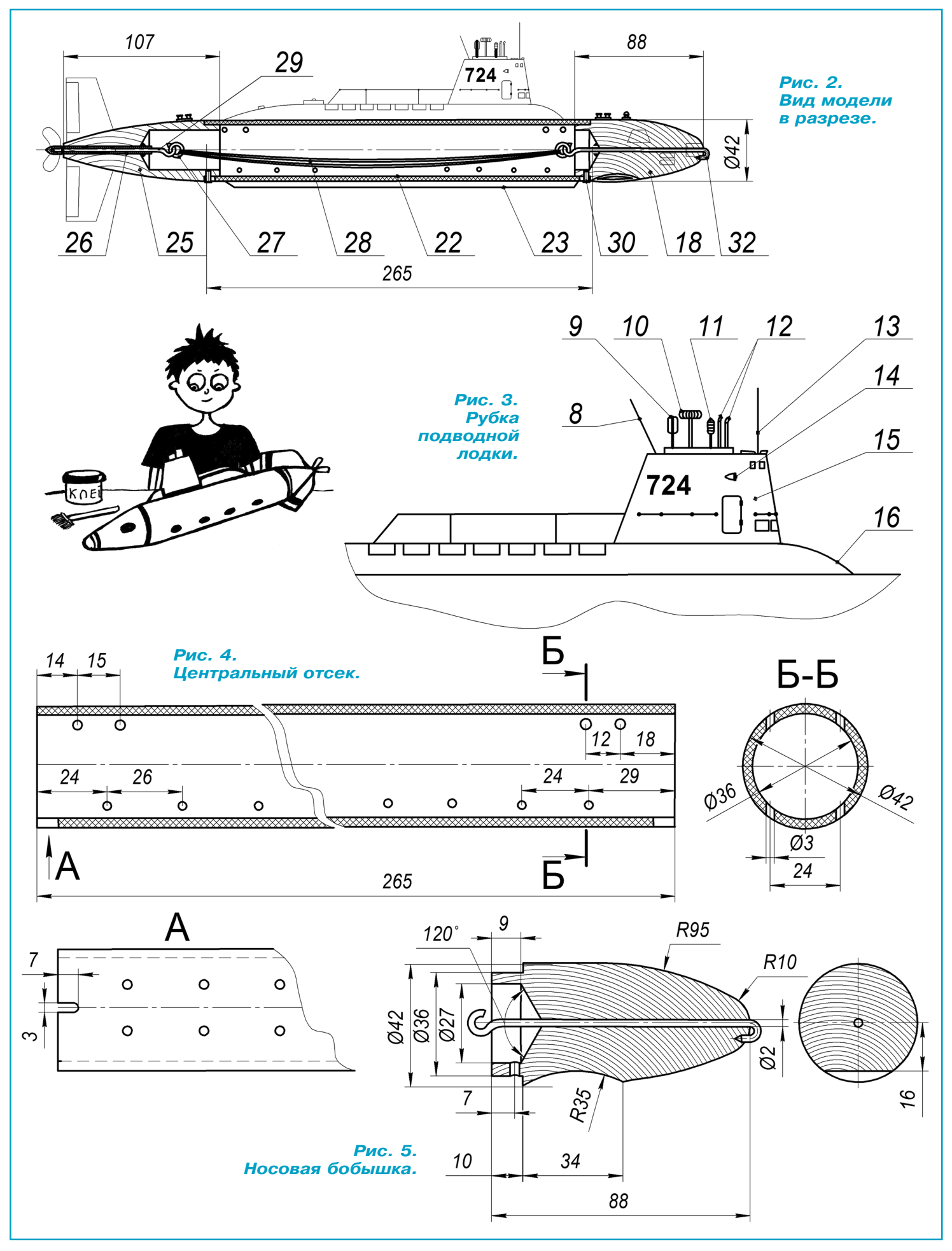

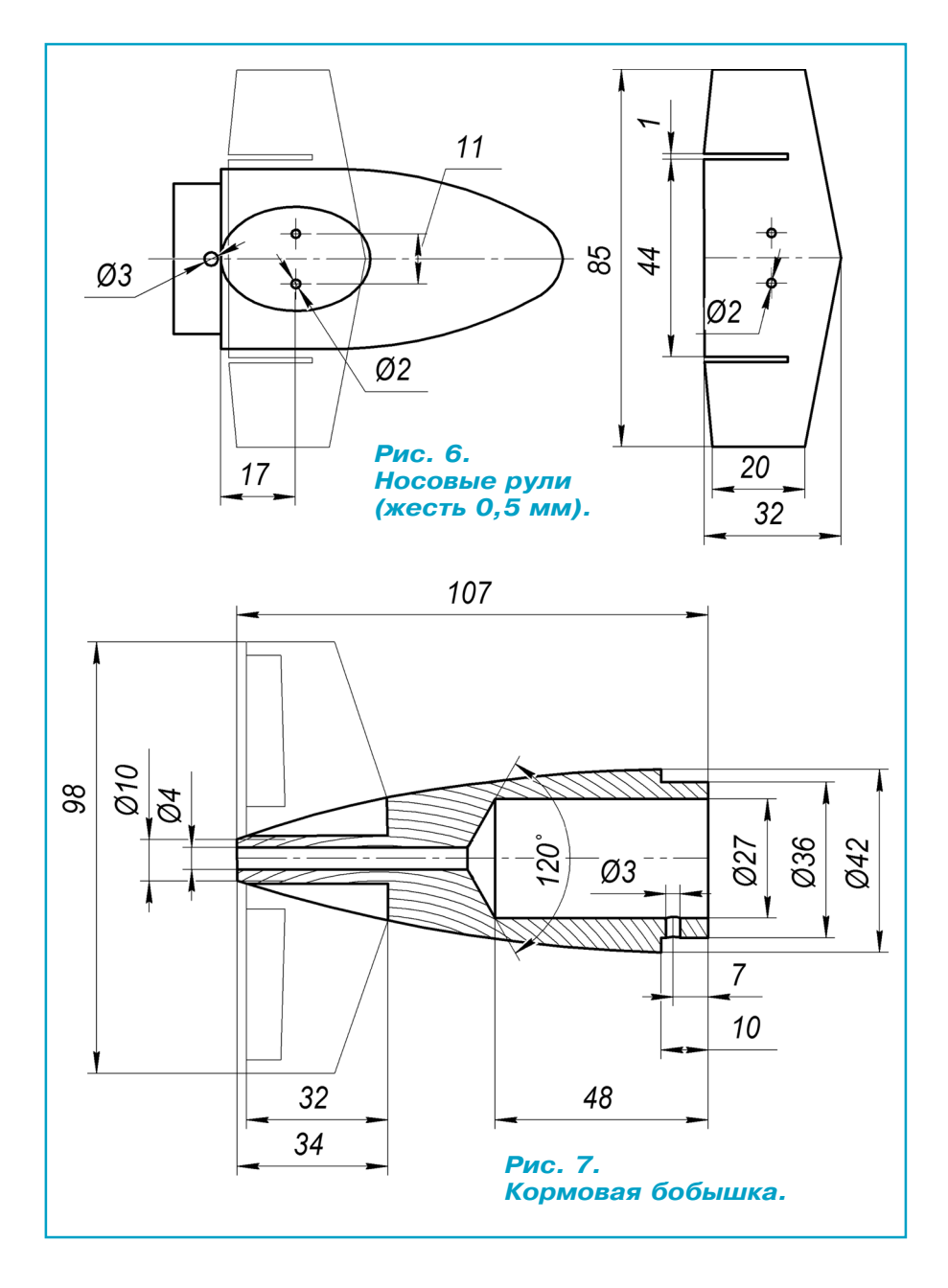

стие диаметром 3 мм под фиксатор 30 и сделайте площадку для монтажа рулей. Носовой крючок 32 согните из толстой скреп ки и установите в отверстие в бобышке согласно чертежу. Пе редние горизонтальные рули вырежьте из кровельной жести толщиной 0,5 мм (рис. 6) и закрепите их мелкими гвоздями.

Кормовую бобышку 25 (рис. 7) вырежьте или выточите из де рева. В центральное отверстие диаметром 4 мм вклейте под шипник 26 — отрезок пластикового стержня от гелевой ручки. Четыре прорези под кормовые рули сделайте острым ножом.

Для изготовления гребного вала 29 подойдет жесткая прово лока диаметром 1,6 мм. Согните петлю гребного вала и устано вите вал в отверстие трубы 26. Затем на гребной вал наденьте  $2-3$  мелкие шайбы, предназначенные для уменьшения трения гребного винта о трубу 26.

Гребной винт 1 диаметром 30 мм вырежьте из жести и при паяйте к гребному валу. Обтекатель гребного винта вылепите из холодной сварки для сантехники.

Из жести вырежьте рули 2 и вклейте их в кормовую бобыш ку 25. В отверстие диаметром 3 мм установите фиксатор 30. Вставьте в центральный отсек переднюю и заднюю бобышки.

Верхнюю надстройку 16 изго товьте из дерева (рис. 3) и при клейте к корпусу. Рубку 15 так же вырежьте из дерева. Флаг шток 8, пеленгатор 9, локаторы 10 и 11, перископы 12 и выд вижную антенну 13 изготовьте из проволоки. Левый и правый габаритные огни 14 можно вы лепить из холодной сварки и приклеить к рубке. Леерные ог раждения 7 изготовьте из була вок и ниток. Покройте все дере вянные детали акватексом.

Для улучшения внешнего вида изготовьте кнехты 3 из мелких гвоздиков и кусочков картона, антенну 4 — из медной проволоки, спасательный буй 5 — из подходящей по размеру пуговицы. Ракетные шахты 6 прочертите шилом. Якорный шпиль 17 вылепите из холодной сварки. Крышки торпедного ап парата 19, экран гидролокатора 20 и крышки якорных шлюзов 21 прочертите шилом.

После полного высыхания по крытия опустите лодку в ванну с водой. Закрепите резиновыми канцелярскими кольцами бал ласт 23 — отрезки толстой про волоки. Вес балласта подбирает ся так, чтобы лодка погрузилась до палубы надстройки 16. При этом она должна всплывать пос ле погружения на глубину. Окончательно закрепить балласт лучше всего холодной сваркой.

Затем покрасьте лодку в чер ный цвет (цвет покрытия, не от ражающего луч локатора).

Резиномотор 28 сделайте из 4 ниток авиамодельной резины. На концы резиномотора надень те проволочные кольца 27, об легчающие надевание мотора на крючок дрели или заводной руч ки и обратно на переднюю бо бышку. Заведите резиномотор на 200 оборотов и пустите лодку по поверхности воды.

Отогните вверх задние кромки передних рулей на угол  $10-15^{\circ}$ и снова запустите лодку. Она должна погрузиться на глубину 500 мм и пройти под водой дис танцию около 6 м. Затем, после полной остановки мотора, лодка должна всплыть в заданном квадрате.

**А. ЕГОРОВ**

### (Окончание, Начало см. в № 2 за 2019 г.) СВЕТОДИОДНЫЕ ИНДИКАТОРЫ **УРОВНЯ**

#### ариант 3. Ретро

В завершение хотелось бы представить еще одну схему линейного индикатора, изза которой появились первые две. Идея этого индикатора ненова, различные схемные реализации в литературе существуют очень давно, мы лишь подправили ее (см. схему).

Принцип работы. Импульсы от генератора на DD1.1, DD1.2 тактируют двоичный счетчик DD2, который подключен к резистивному ЦАПу и десятичному дешифратору DD3. На выходе дешифратора последовательно появляются сигналы лог 0. А подключенные к ним пары светодиодов соответственно последовательно загораются, получается бегущий огонек. ЦАП формирует опорное ступенчатое напряжение, которое поступает на входы компараторов. К выходам компараторов через транзисторные ключи подключены аноды светодиодных линеек. Пока входное напряжение выше образцового, светодиоды светятся. Как только уровень опорного напряжения оказывается выше, линейка отключается. Из-за высокой скорости переключения бегущий огонек сливается в линию, длина которой эквивалентна входному напряжению.

Применение микросхемы К155ИД10 является и плюсом, и минусом данной схемы. Плюс в том, что у нее мощные выходы (выходной ток до 80 мА), это позволяет полу-

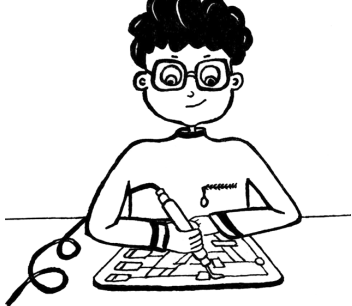

чить хорошую яркость шкалы, несмотря на динамическую индикацию. А минус - в энергопотреблении. Микросхема старая, ток потребления без нагрузки почти 50 мА, при этом она сильно нагревается. И что самое печальное, у нее нет аналогов в более новых сериях микросхем.

Детали:

 $K155JIA3 - K555JIA3$ , КР1533ЛАЗ и т. д. или 74НС00, 74НСТ00, 74АС00 и т.д.

К155ИД10 — К555ИД10, 74LS145, также должна подойти К555ИД6, но яркость, возможно, будет хуже.

К155ИЕ5 - К555ИЕ5, КР1533ИЕ5 или 74LS93, 74HCT93, 74HC93, также на эту печатную плату можно установить К155ИЕ2, К555ИЕ2, КР1533ИЕ2, 74LS90 и т. д.

КТ3107 с любым индексом или любой подходящий p-n-p-транзистор, например, ВС556, ВС557, 2N3906 и другие.

Диоды КД521, КД522, 1N4148 и им полобные.

М. ЛЕБЕДЕВ

#### ЛЕВША СОВЕТУЕТ

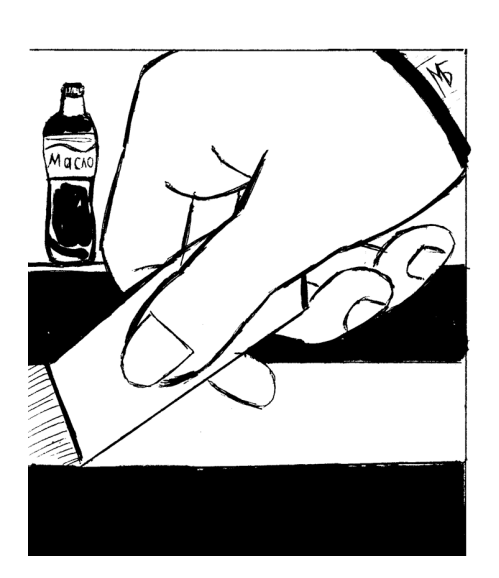

## **КОКА-КОЛА ПРОТИВ... РЖАВЧИНЫ**

Большой труд вытащить из деревянных досок саморезы или шурупы, которые заржавели от времени. Как бы вы их ни пробовали выкрутить с помощью отвертки, добиться этого зачастую очень сложно. Но выход есть. Возьмите кока-колу и обильно полейте на шляпки. Подождите не менее 3 минут, а потом вновь возьмитесь за дело. Вывернуть шурупы станет легче. Эта газировка также поможет очистить от ржавчины металлические инструменты. Нужно только залить их кока-колой и дать постоять некоторое время. Ржавчина отойдет сама.

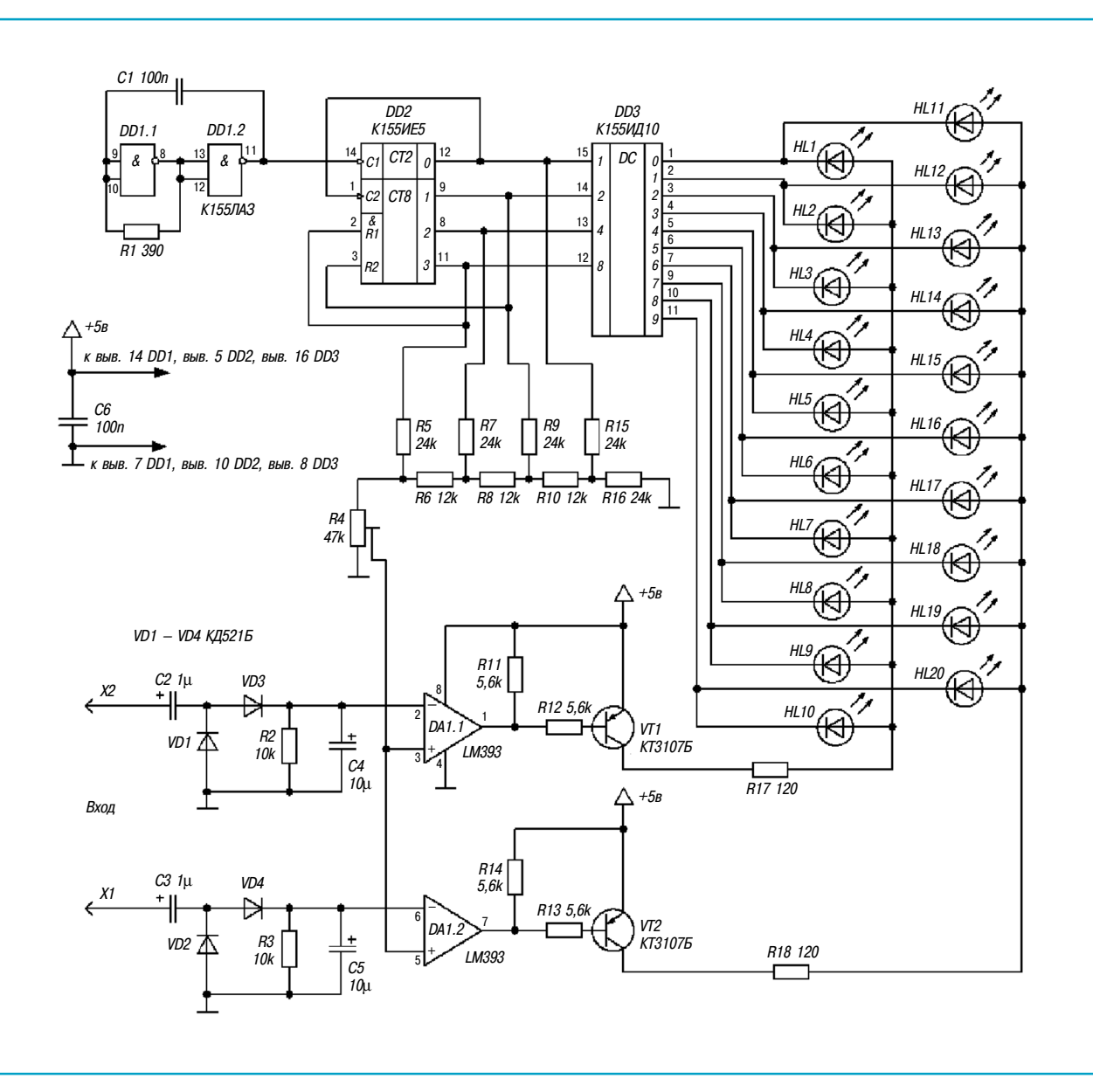

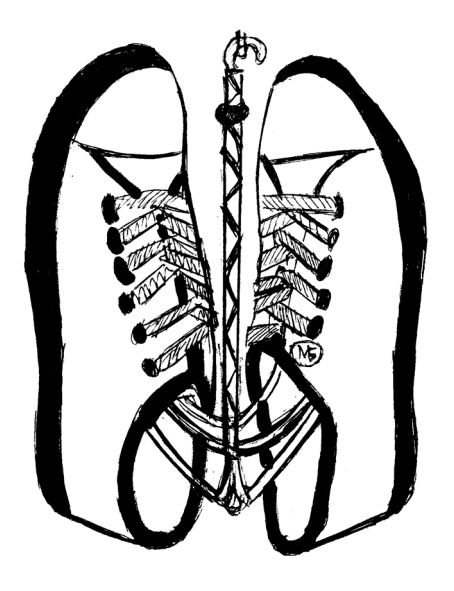

## **BEWANKA ANA OGYBH**

Вечная проблема — просушить обувь, учитывая, что ее нельзя ставить вблизи отопительных приборов, так как есть риск испортить. Конечно, в обувь можно натолкать старых газет, чтобы влага быстро ушла, или же вставить внутрь специальную электрическую сушилку, если она есть. Но существует способ, который можно использовать и когда обувь промокла, и для просушки, например, выстиранных кроссовок. Просто сделайте сами из проволоки вешалку или воспользуйтесь той, которую с одеждой выдают в химчистках. Приподняв концы проволочной вешалки вверх, наденьте на них свои ботинки, кеды или кроссовки и подвесьте вешалку в ванной или в другом подходящем месте.

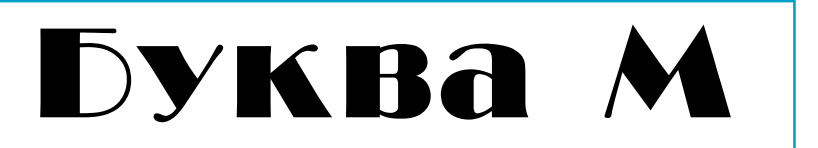

ридумал эту задачу Геннадий Ярковой из города Тольятти, хорошо знакомый читателям нашей руб рики. На этот раз Геннадий Иванович предлагает поломать голову над его новым произведением симметриксом. Это одна из тех головоломок, кото рые легче сделать, чем решить. Состоит она из 5 плоских элементов, их можно выпилить из фанеры или пластика по прилагаемому эскизу. Размер фи гур в данном случае значения не имеет, главное точно соблюсти углы и пропорции.

 Используя эти 5 элементов, можно собрать не только прямоугольник, елочку и фигуры, приве денные на рисунке, но и десятки других симмет ричных фигур.

 А теперь — сложные задачи. При решении не обходимо использовать все 5 элементов, их можно как угодно поворачивать и переворачивать, но нельзя накладывать друг на друга.

- 1. Соберите равнобедренный треугольник.
- 2. Соберите равнобедренную трапецию.
- 3. Соберите букву М.
- 4. Соберите симметричный 13угольник.

#### **Желаем успехов!**

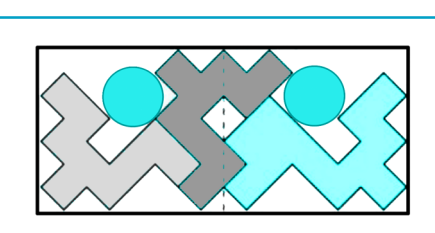

*Для тех, кто так и не решил головоломки в рубрике «Игротека» (см. «Левшу» № 2 за 2019 год), публикуем ответ.* **В. КРАСНОУХОВ**

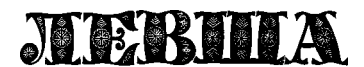

**Ежемесячное приложение к журналу «Юный техник» Основано в январе 1972 года ISSN 0869 — 0669 Индекс 71123**

**Для среднего и старшего школьного возраста**

**Учредители:**

**Художественный редактор Ю.М. СТОЛПОВСКАЯ Компьютерная верстка Ю.Ф. ТАТАРИНОВИЧ**

**А.А. ФИН**

**Технический редактор Г.Л. ПРОХОРОВА**

**Ответственный редактор Г.П. БУРЬЯНОВА**

**Главный редактор**

**Корректор Т.А. КУЗЬМЕНКО**

**ООО «Объединенная редакция журнала «Юный техник», ОАО «Молодая гвардия» Подписано в печать с готового оригиналамакета 28.02.2019. Формат 60х90 1/8.** Бумага офсетная № 2. Печать офсетная. Условн. печ. л. 2+вкл. Учетно-изд. л. 3,0.<br>Периодичность — 12 номеров в год, тираж 9 480 экз. Заказ № — 12 номеров в год, тираж 9 480 экз. Заказ №

**Отпечатано в ОАО «Подольская фабрика офсетной печати» 142100, Московская область, г. Подольск, Революционный проспект, д. 80/42.** Адрес редакции: 127015, Москва, Новодмитровская, 5a. Тел.: (495) 685-44-80.<br>Электронная почта: yut.magazine@gmail.com<br>Журнал зарегистрирован в Министерстве Российской Федерации по делам

**печати, телерадиовещания и средств массовых коммуникаций. Рег. ПИ № 771243 Декларация о соответствии действительна по 15.02.2021**

**Выпуск издания осуществлен при финансовой поддержке Федерального агентства по печати и массовым коммуникациям.**

#### *В ближайших номерах «Левши»:*

Катера-полуглиссеры входили в состав Дунайской военной флотилии, сформированной в июне 1940 года в составе Черноморского флота, а во время Второй мировой войны приняли участие в боевых действиях. Модель такого катера чита тели смогут склеить для своего музея на столе.

Заняться моделью самолета с резиномоторным двигателем и тандемным расположением винтов смогут любители действующих конструкций.

Начинающие электронщики найдут в номере схемы блока питания для различных электрон ных устройств. Желающие поломать голову най дут в рубрике «Игротека» очередную головолом ку Владимира Красноухова, а домашние мастера смогут проверить на практике новые советы от «Левши».

**ИГРОТЕКА ALPOLEKV** 

 $\overline{\phantom{a}}$ 

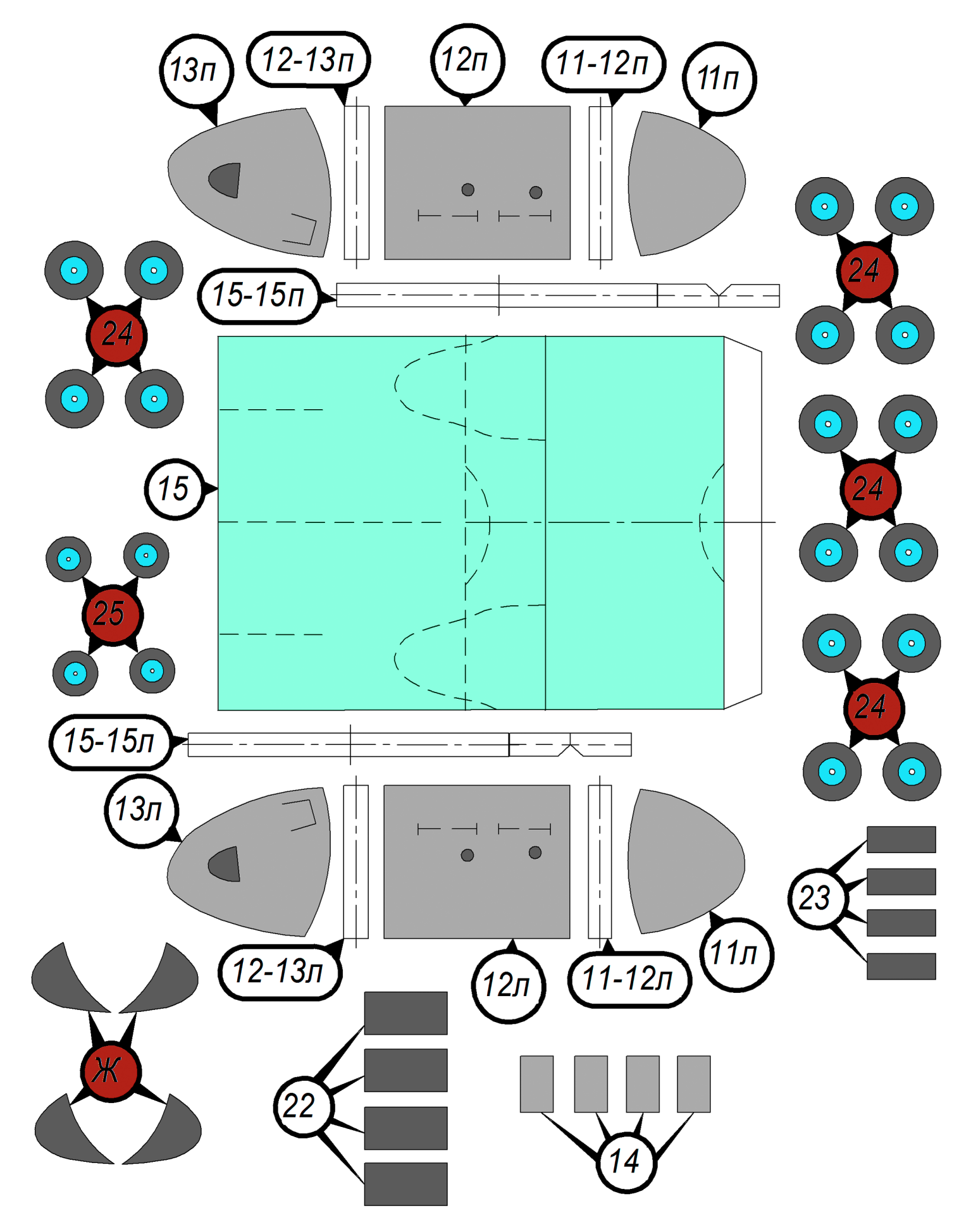

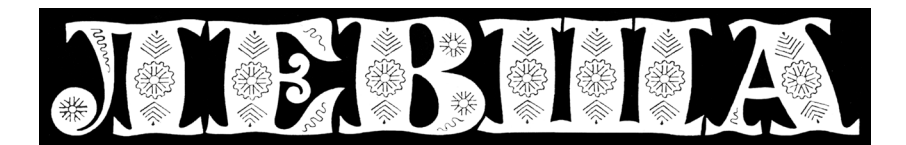

**ДОРОГИЕ ЧИТАТЕЛИ! Продолжаем публикацию серии кроссвордовголоволомок первого полугодия 2019 г. Условия их решения опубликованы в «Левше» № 1 за 2019 год.**

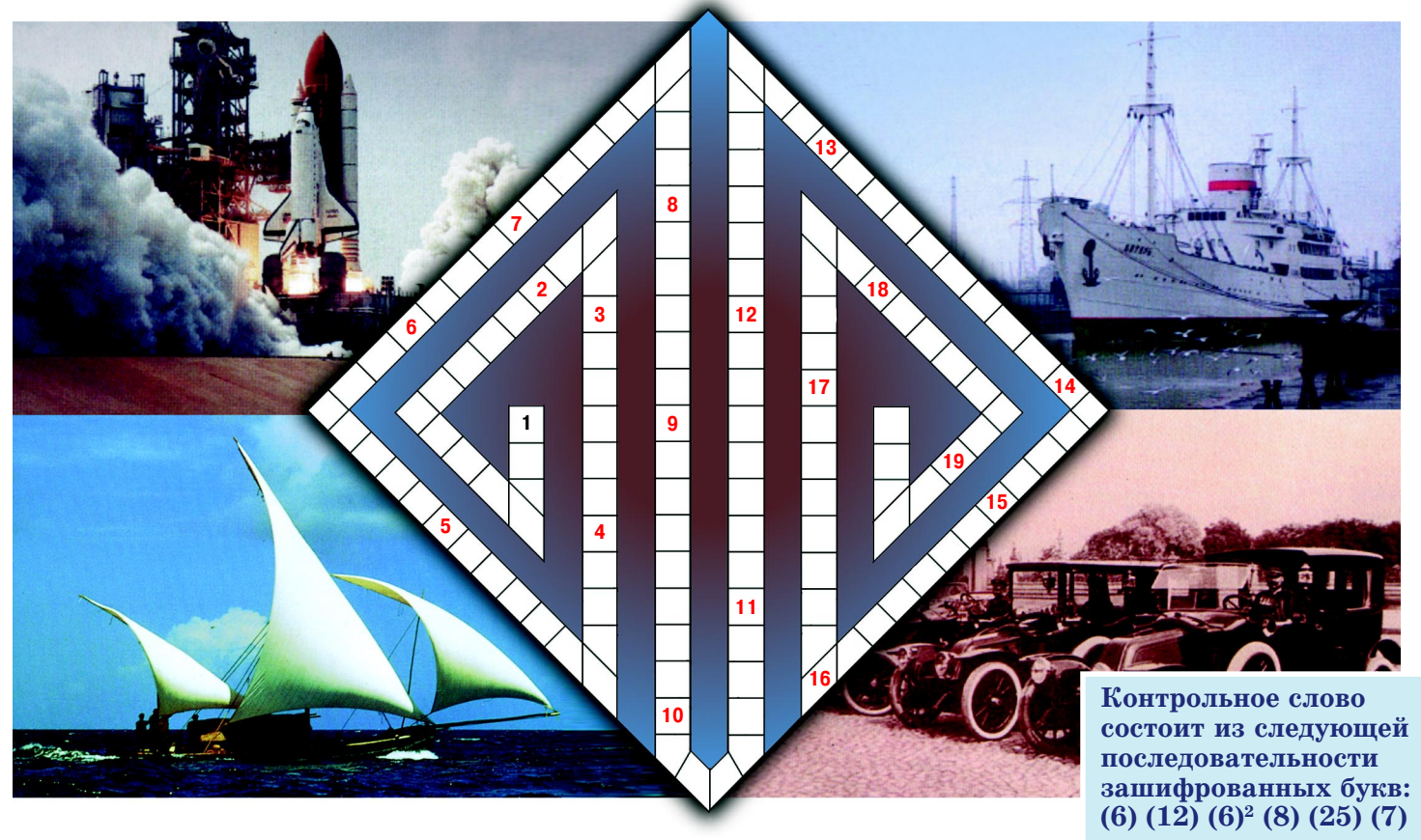

1. Устройство для преобразования электроэнергии. 2. Подвижная часть двигателя. 3. Упругий эле мент подвески транспортного средства. 4. Регулятор количества горючей смеси, поступающей в цилин дры двигателя автомобиля или мотоцикла. 5. Отражатель лучей в форме вогнутой полированной повер хности. 6. Разновидность беспроводной передачи информации. 7. Устройство для исследования ампли тудных и временных параметров электрического сигнала. 8. Инструмент для финишной обработки древесины. 9. Территория, предназначенная для запуска космических ракет. 10. Прибор для получе ния увеличенных изображений объектов. 11. Сборочный узел, являющийся частью опоры или упора и поддерживающий вал, ось или иную подвижную конструкцию с заданной жесткостью. 12. Оптичес кое устройство, в основе действия которого лежит принцип отражения света от плоских зеркал, обра зующих между собой угол. 13. Средство защиты органов дыхания, зрения и кожи лица. 14. Ударно режущий инструмент для обработки металла или камня. 15. Часть оптического прибора, обращенная к объекту наблюдения или съемки и формирующая его действительное или мнимое изображение. 16. Транспортное средство, приводимое в движение мускульной силой человека. 17. Тележка, передвига емая по рельсам. 18. Совокупность последовательных шагов, схема действий, приводящих к результа ту. 19. Техническое устройство для преобразования энергии, материалов или информации.

*Подписаться на наши издания вы можете с любого месяца в любом почтовом отделении.* **Подписные индексы по каталогу агентства «Роспечать»: «Левша» — 71123, 45964 (годовая), «А почему?» — 70310, 45965 (годовая), «Юный техник» — 71122, 45963 (годовая). Через «КАТАЛОГ РОССИЙСКОЙ ПРЕССЫ»: «Левша» — 99160, «А почему?» — 99038, «Юный техник» — 99320. По каталогу «Пресса России»: «Левша» — 43135, «А почему?» — 43134, «Юный техник» — 43133. По каталогу ФГУП «Почта России»: «Левша» — П3833, «А почему?» — П3834, «Юный техник» — П3830.** *Оформить подписку с доставкой в любую страну мира можно* **в интернет-магазине www.nasha-pressa.de**